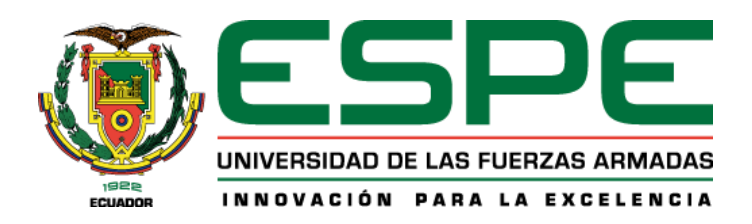

# **Caracterización molecular del gen mitocondrial citocromo b del nematodo del quiste** *Globodera pallida***, asociado al cultivo de papa (***Solanum tuberosum* **L.)**

Cobo Cortez, Roberto Arturo

Departamento de Ciencias de la Vida y de la Agricultura

Carrera de Ingeniería en Biotecnología

Trabajo de titulación, previo a la obtención del título de Ingeniero en Biotecnología

Dra. Proaño Tuma, Karina Isabel Ph.D.

04 de septiembre del 2023

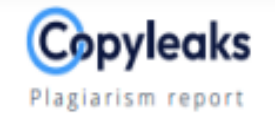

# Roberto Cobo tesis\_antiplagio.pdf

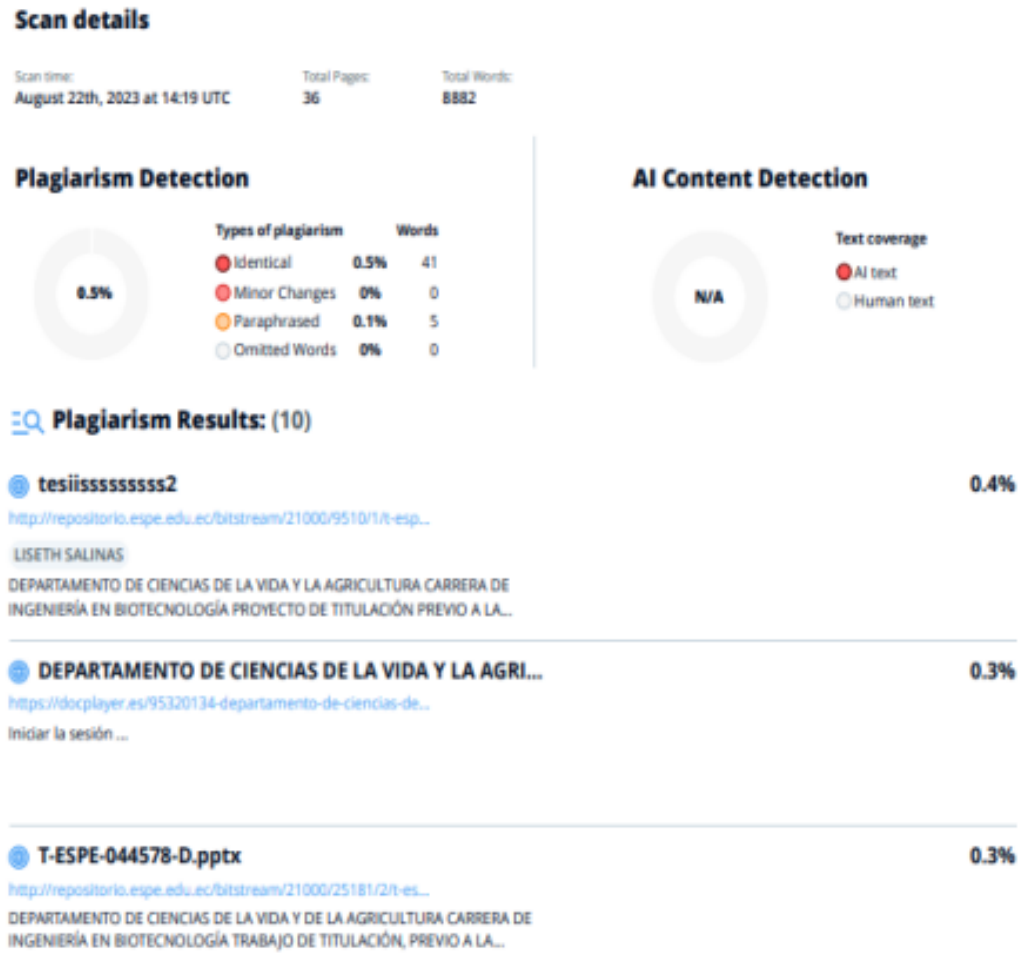

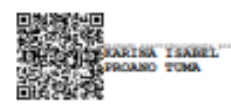

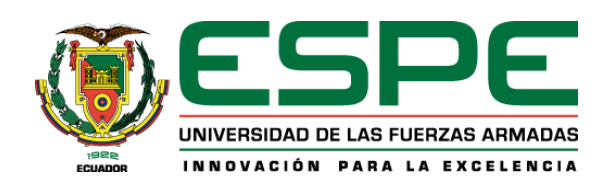

## **Departamento de Ciencias de la Vida y de la Agricultura**

#### **Carrera de Biotecnología**

#### **Certificación**

<span id="page-2-0"></span>Certifico que el trabajo de titulación: **"Caracterización molecular del gen mitocondrial citocromo b del nematodo del quiste** *Globodera pallida***, asociado al cultivo de papa (***Solanum tuberosum* **L.)." fue realizado por el señor Cobo Cortez Roberto Arturo**, el mismo que cumple con los requisitos legales, teóricos, científicos, técnicos y metodológicos establecidos por la Universidad de las Fuerzas Armadas ESPE, además fue revisado y analizado en su totalidad por la herramienta de prevención y/o verificación de similitud de contenidos; razón por la cual me permito acreditar y autorizar para que se lo sustente públicamente.

Sangolquí, 22 de agosto de 2023

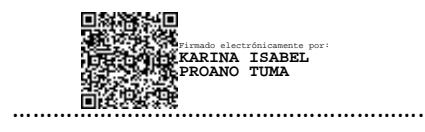

Proaño Tuma, Karina Isabel Ph.D. C.C. 1707245104

<span id="page-3-0"></span>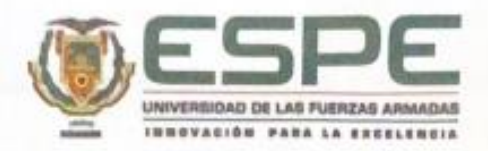

Departamento de Ciencias de la Vida y de la Agricultura

Carrera de Biotecnología

Responsabilidad de autoría

Yo, Cobo Cortez Roberto Arturo, con cédula de ciudadanía Nº 1716683600, declaro que el contenido, ideas y criterios del trabajo de titulación: "Caracterización molecular del gen mitocondrial citocromo b del nematodo del quiste Globodera pallida, asociado al cultivo de papa (Solanum tuberosum L.)." es de mi autoría y responsabilidad, cumpliendo con los requisitos legales teóricos, científicos, técnicos y metodológicos establecidos por la Universidad de las Fuerzas Armadas ESPE, respetando los derechos intelectuales de terceros y referenciando las citas bibliográficas.

Sangolquí, 21 de agosto de 2023

Cobo Cortez Roberto Arturo C.C. 1716683600

<span id="page-4-0"></span>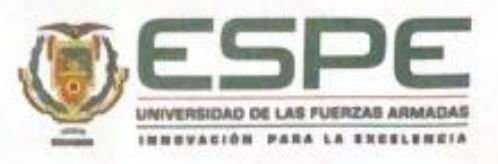

#### Departamento de Ciencias de la Vida y de la Agricultura

Carrera de Biotecnología

Autorización de publicación

Yo, Cobo Cortez Roberto Arturo, con cédula de ciudadanía Nº 1716683600, autorizo a la Universidad de las Fuerzas Armadas ESPE publicar el trabajo de titulación: "Caracterización molecular del gen mitocondrial citocromo b del nematodo del quiste Globodera pallida, asociado al cultivo de papa (Solanum tuberosum L.)." en el Repositorio Institucional, cuyo contenido, ideas y criterios son de mi responsabilidad.

Sangolquí, 21 de agosto de 2023

Cobo Cortez Roberto Arturo C.C. 1716683600

## **Dedicatoria**

<span id="page-5-0"></span>A mi madre Alba, gracias por todo el amor y cariño que me ha brindado, por todos los sacrificios que ha hecho lo largo de mi vida, eres mi ejemplo más grande y mi mayor motivación. Todos mis logros siempre han sido por ti y para ti.

A mi hermano André, quien asumió el rol de padre y supo guiarme, quien me demuestra a diario que la constancia y la dedicación vence todas las adversidades, sigamos labrando nuestro futuro hombro a hombro y si tú nunca te has rendido yo jamás lo hare.

A mi abuelita Mamaya, que desde el cielo sé que me acompaña y me sigue cuidado, espero que esté orgullosa del hombre que crio.

Roberto Arturo Cobo Cortez

#### **Agradecimientos**

<span id="page-6-0"></span>A Dios y a la virgen Dolorosa, por todas las bendiciones que derraman sobre mí. A mi madre Alba, por apoyarme en cada paso que he dado en vida, por ser la base para que yo sea la persona que soy hoy en día.

A mi hermano André, eres mi ejemplo y mi motivación para seguir creciendo.

A mi familia por estar al pendiente de mí y ayudarme en todo lo que estuvo en sus manos.

A mi novia Salomé. Llegaste a mi vida y desde ese instante, cada día se ha iluminado con amor y alegría gracias a ti. Te has convertido en mi apoyo incondicional y a tu lado he tenido la oportunidad de crecer como persona. Gracias por todo lo que me brindas.

A mi tutor el ingeniero, Pablo Llumiquinga, por la guía constate y el apoyo a lo largo de este proyecto.

A la Dra. Karina Proaño, directora de mi tesis gracias por compartir sus conocimientos y su tiempo en la elaboración de este proyecto.

A mis amigos Kathy, Esteban Nathy, Pato y Lina, que a pesar que nuestros rumbos han tomado diferente camino, mantenemos una hermosa amistad que se ha mantenido intacta al paso de los años, con ustedes la vida es más llevadera.

A mi compañera de carrera Stefany Recalde, por ese gran quipo que formamos a lo largo de la carrera, por el apoyo mutuo que nos ha permitido llegar hasta este punto.

Y a todas las personas que han formado parte de este camino, gracias por haber aportado un granito de arena.

# Índice de Contenido

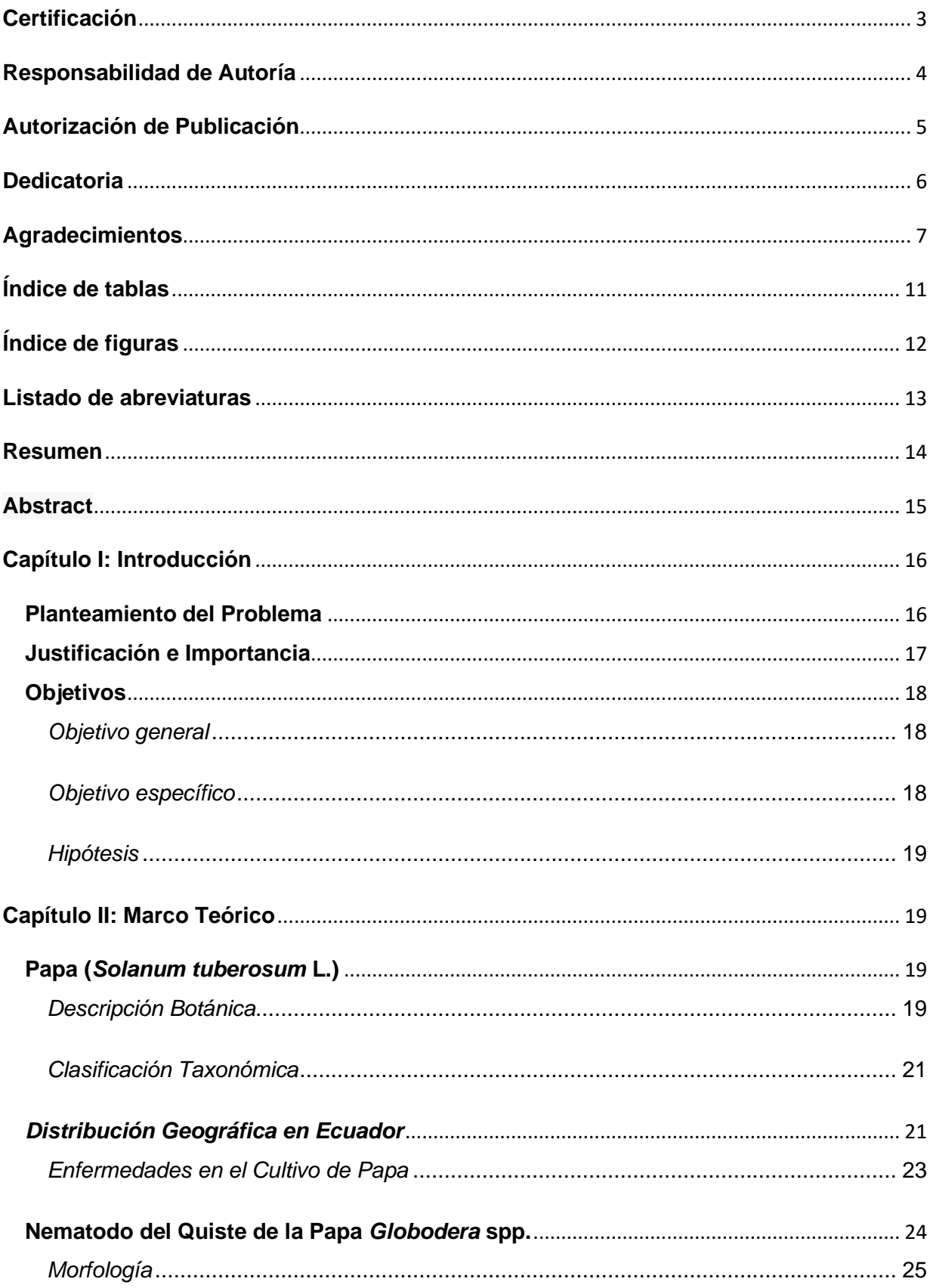

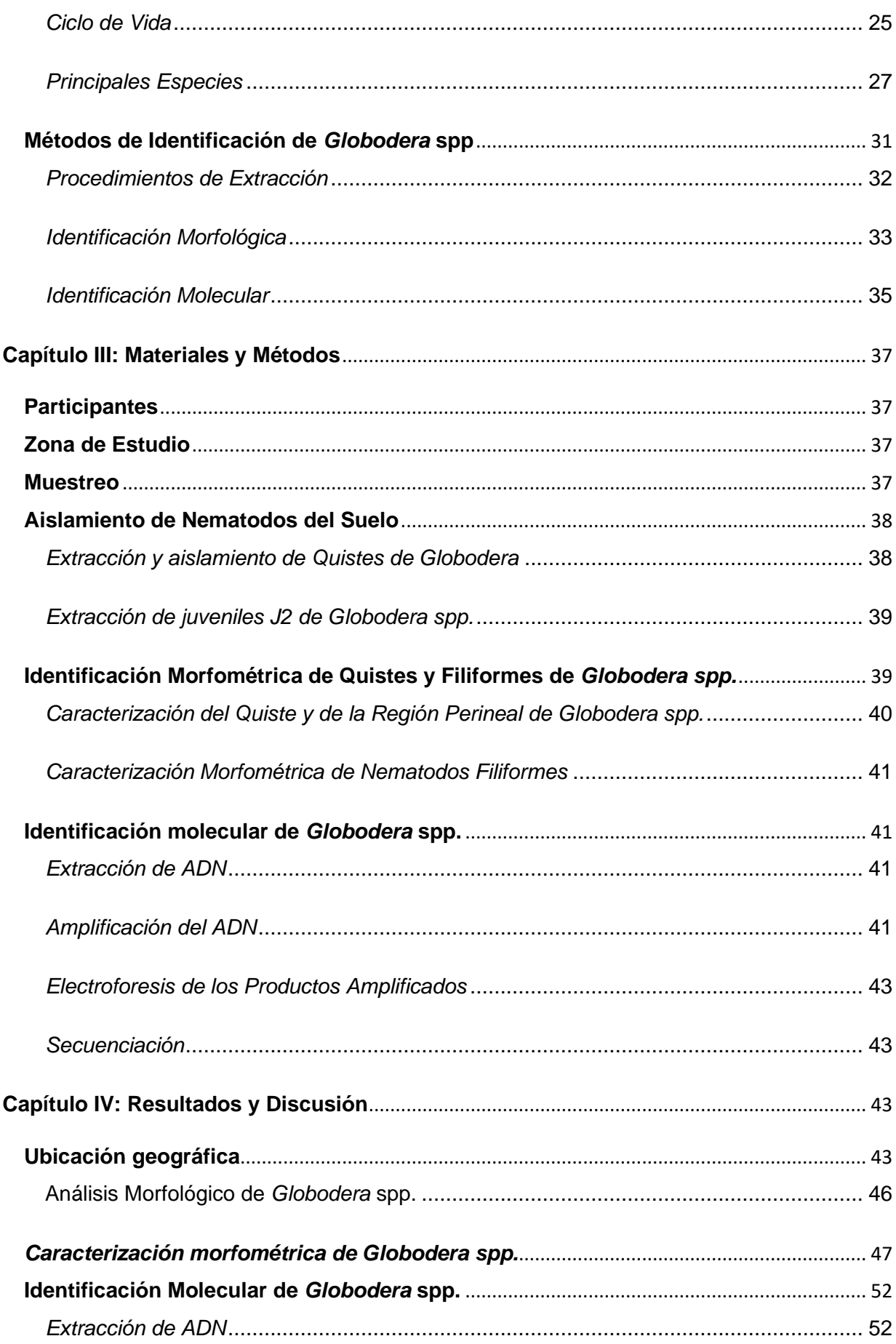

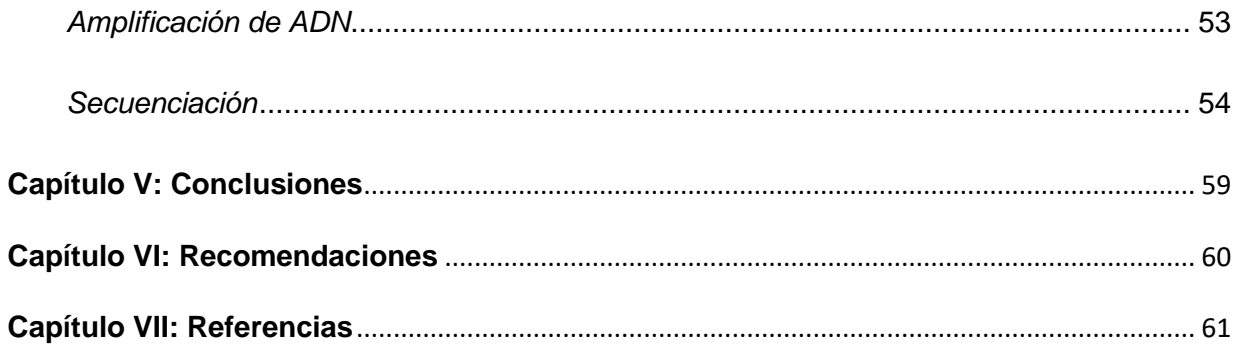

# **Índice de tablas**

<span id="page-10-0"></span>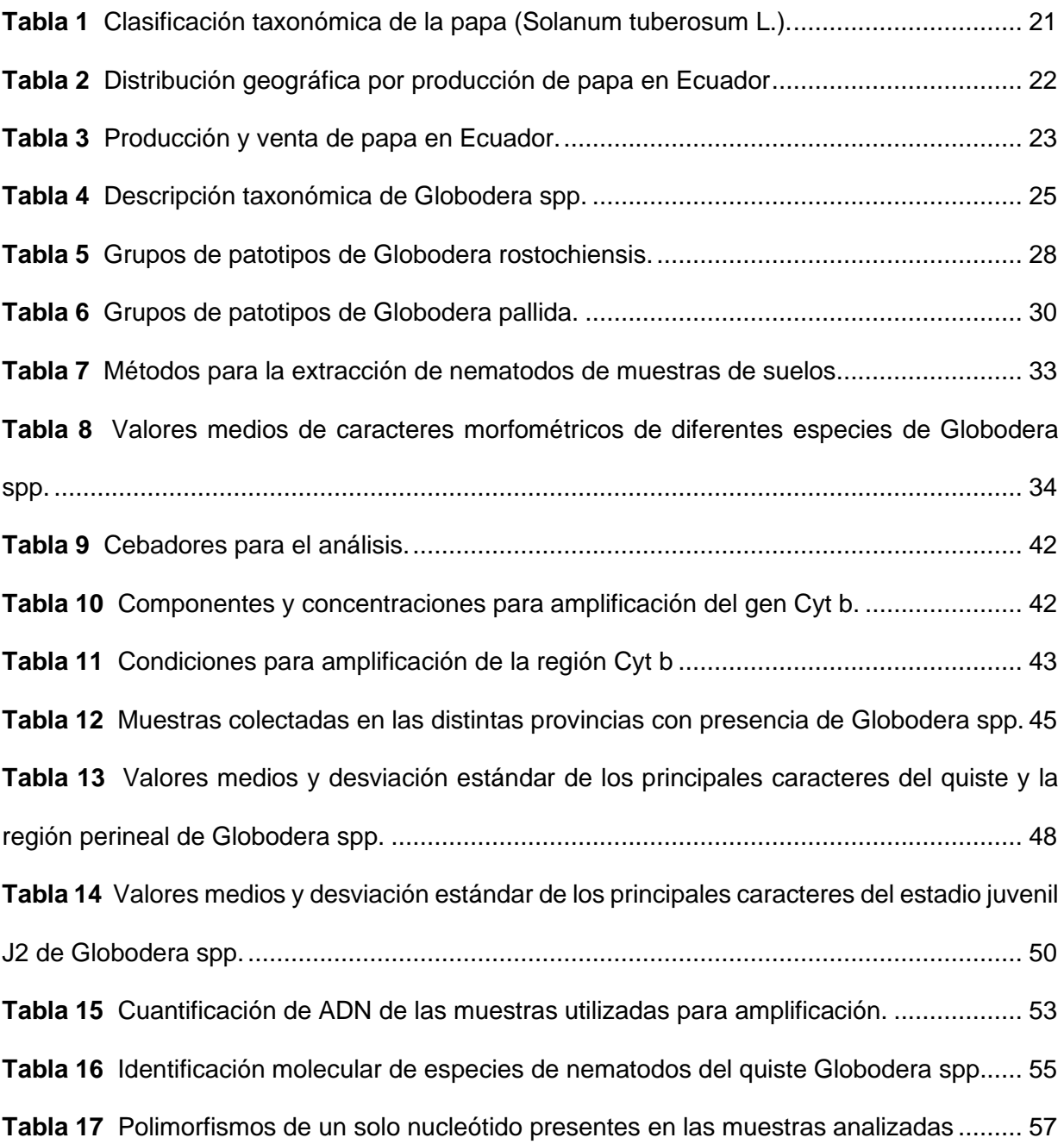

# **Índice de figuras**

<span id="page-11-0"></span>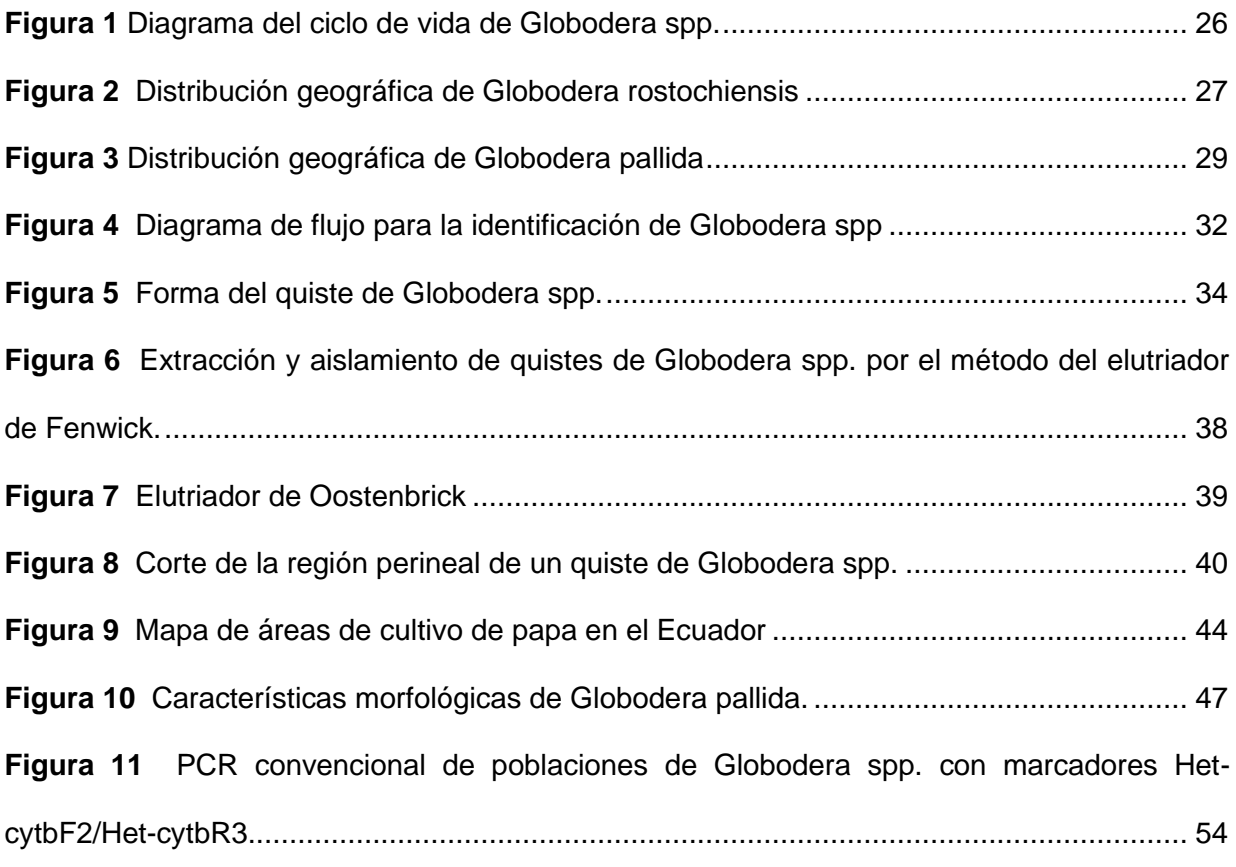

# **Listado de abreviaturas**

<span id="page-12-0"></span>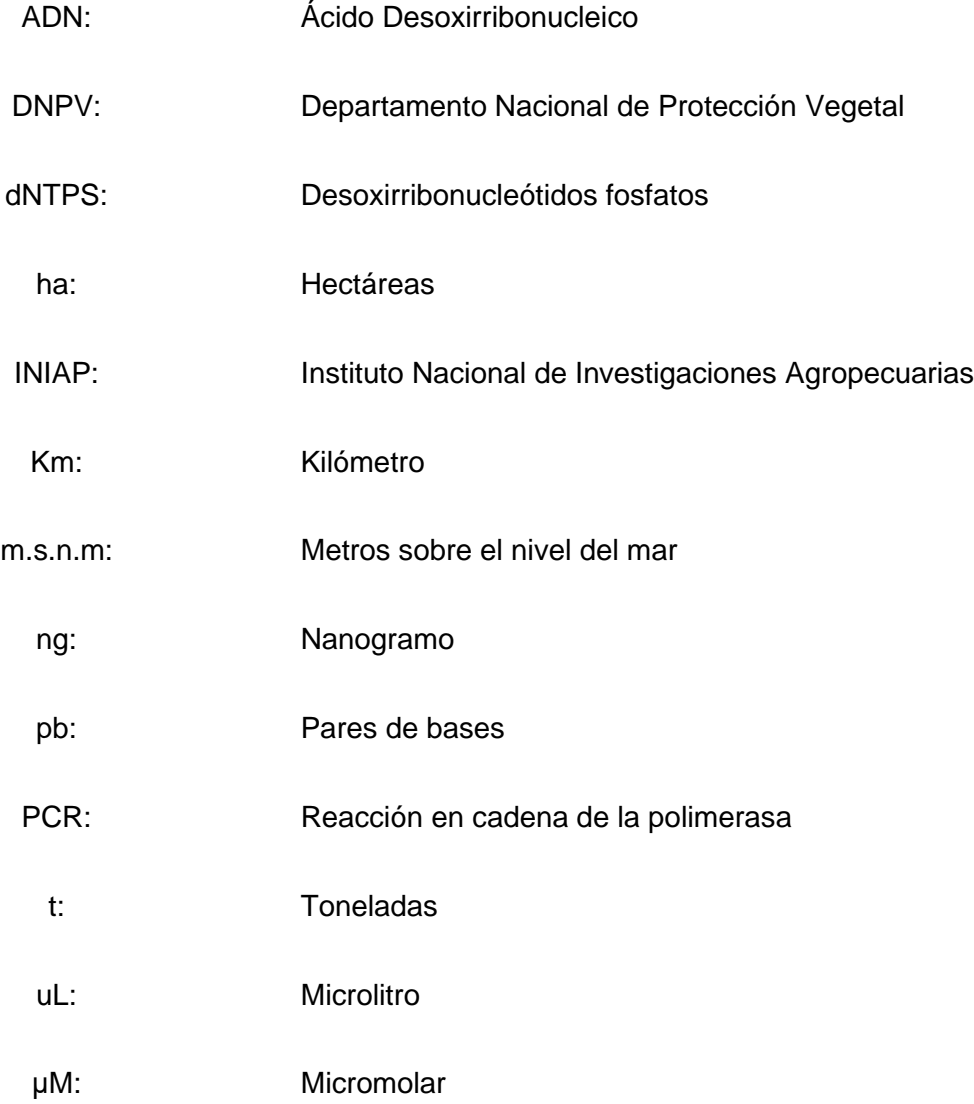

#### **Resumen**

<span id="page-13-0"></span>En Ecuador, la papa (*Solanum tuberosum* L.) es el principal tubérculo producido y comercializado del país. Debido a su amplio consumo en el territorio ecuatoriano, este cultivo constituye uno de los pilares económicos fundamentales en el sector agrícola. Los daños causados por plagas en este cultivo son significativos, siendo *Globodera* spp. el principal fitoparásito que afecta a la papa, lo que ha llevado a pérdidas económicas para el agricultor. En la actualidad, en Ecuador no se han registrado estudios sobre la identificación de las distintas especies de *Globodera* asociadas al cultivo de papa en las provincias de Pichincha, Cotopaxi y Tungurahua. Por esta razón, el objetivo de esta investigación es llevar a cabo la caracterización molecular del gen mitocondrial citocromo b, para identificar las especies predominantes de *Globodera* spp. presente en los cultivos de papa de estas provincias. Además, se llevaron a cabo pruebas morfológicas para corroborar y complementar la identificación de esta especie. La identificación molecular se realizó a través de la amplificación de los productos PCR del ADNm del gen citocromo b. Mientras tanto, la caracterización morfológica se realizó mediante el análisis de los parámetros principales del quiste y del estadio juvenil J2, comparándolos con estudios previos. Finalmente, mediante la amplificación del ADN mitocondrial, se determinó que *Globodera pallida* fue la especie en todos los aislamientos estudiados, lo cual concuerda con los hallazgos obtenidos de la caracterización morfológica.

*Palabras clave*: Globera, reacción en cadena de la polimerasa, caracteres morfométricos, citocromo b.

#### **Abstract**

<span id="page-14-0"></span>In Ecuador, En Ecuador, the potato (Solanum tuberosum L.) is the main tuber produced and traded in the country. Due to its extensive consumption within Ecuadorian territory, this crop constitutes one of the fundamental economic pillars in the agricultural sector. The damage caused by pests in this crop is significant, with *Globodera* spp. being the main phytoparasite affecting potatoes, resulting in economic losses for farmers. Currently, no studies have been documented in Ecuador regarding the identification of different *Globodera* species associated with potato cultivation in the provinces of Pichincha, Cotopaxi, and Tungurahua. For this reason, the objective of this research is to conduct molecular characterization of the mitochondrial cytochrome b gene to identify the predominant species of *Globodera* spp. present in potato crops within these provinces. Additionally, morphological tests were carried out to confirm and supplement the identification of this species. Molecular identification was performed through the amplification of PCR products from mitochondrial DNA of the cytochrome b gene. Meanwhile, morphological characterization was conducted by analyzing the main parameters of the cyst and the juvenile stage J2, comparing them with previous studies. Through the amplification of mitochondrial DNA, it was determined that *Globodera pallida* was the species in all the studied isolates, which contrasts with the findings obtained from morphological characterization.

*Keywords*: Globodera, polymerase chain reaction, morphometric characters, cytochrome b.

#### **Capítulo I: Introducción**

#### <span id="page-15-1"></span><span id="page-15-0"></span>**Planteamiento del Problema**

La actividad agrícola en Ecuador constituye uno de los principales rubros económicos del país. Durante el año 2022 se sembró alrededor de 2,4 millones de hectáreas, logrando una producción total de 23 millones de toneladas de cultivos permanentes y transitorios. El valor correspondiente al PIB nacional respecto al sector agropecuario fue de 71,125 millones de dólares (Ministerio de Agricultura y Ganadería, 2023).

En 2018, Ecuador produjo 16.28 t/ha de papa registrando el nivel más bajo de producción en los últimos diez años (Sistema de Información Pública Agropecuario, 2021). Según los registros del Servicio Ecuatoriano de Normalización (2022), el cultivo de papa en el año 2021 experimentó pérdidas significativas, las cuales fueron causadas por heladas (50%), plagas (33,3%), sequías, inundaciones y otras causas (17%).

En países en vía de desarrollo, como es el caso del Ecuador, la escasa eficiencia en la producción del cultivo de papa se debe a la degradación de la semilla del tubérculo. Esto ocurre debido a la acumulación de patógenos dentro o fuera del tubérculo, lo cual conduce a la reducción tanto de la calidad como el rendimiento del producto (Thomas-Sharma et al., 2016). Entre los patógenos más significativos que provocan esta degeneración, se encuentran el virus Y de la patata (PVY), *Ralstonia solanacearum* y *Globodera* spp. (Navarrete et al., 2022)*.*

*Globodera* spp*.* representa uno de los nematodos más significativos en el daño a cultivos de papa, este parásito ataca las raíces de la planta, limitando la capacidad de a absorber agua y nutrientes del suelo, lo que conlleva a una reducción en el tamaño y el rendimiento del producto (Hajjaji et al., 2021). Las estimaciones sugieren que las pérdidas ocasionadas por *Globodera* spp. ascienden a 900 millones de USD, lo que equivale alrededor del 9% de la producción mundial. Sin embargo, hay que tener en cuenta que esta cifra puede variar por la región, el año y la presencia de factores bióticos y abióticos (Jones et al., 2013).

En Ecuador, existen estudios previos que han demostrado que *Globodera* spp. es el principal fitoparásito que afecta a los cultivos de papa (Llumiquinga et al., 2015). En el país, se ha registrado que este nematodo puede generar pérdidas significativas en el rendimiento, llegando a alcanzar entre el 25-30% de disminución en los cultivos (Silvestre et al., 2021). La presencia de este nematodo limita la capacidad de los productores para exportar papa, ya que muchos países tienen estrictas normas sobre la presencia de este nematodo en los productos agrícolas importados, lo que resulta en pérdidas económicas para el agricultor (Chitwood, 2003).

Por lo tanto, es importante realizar estudios enfocados en la identificación precisa de *Globodera* spp., de manera que los agricultores pueden implementar estrategias adecuadas para el control y el manejo de este nemato, con el objetivo de evitar pérdidas económicas y de producción

#### <span id="page-16-0"></span>**Justificación e Importancia**

La siembra de papas es una actividad de gran importancia económica en el país, cuya superficie plantada es de 20.950 hectáreas lo que equivale a 244,749 toneladas (Sistema de Información Pública Agropecuaria, 2022). Desde la perspectiva económica, la industria de la papa genera alrededor de 250 000 plazas de empleo directas e indirectas e ingresos aproximadamente de USD 70 millones (Cuesta et al., 2022). Además, contribuye con el 2.3% al Valor Agregado Bruto y el 0,01% en las exportaciones agropecuarias (Banco Central del Ecuador, 2021). En el año 2022 el Servicio Ecuatoriano de Normalización reportó una superficie de cosecha total de 8,75224 ha sembradas con papas en las provincias de Bolívar, Cañar, Carchi, Chimborazo, Cotopaxi, Imbabura y Sucumbíos (INEC, 2021).

El principal fitoparásito que afecta a los cultivos de papas es el nematodo del género *Globodera* (Chitwood, 2003). Este fitoparásito se transmite a través de la semilla infectada y por suelo contaminado que se adherido a las herramientas o equipos de protección de los agricultores (Araujo et al., 2021). Debido a su capacidad de reducir el tamaño, el número del tubérculo y una muerte prematura de la planta, este nematodo es de importancia fitosanitaria (Organismo Internacional Regional de Sanidad Agropecuaria, 2015).

En Ecuador, se ha informado que existe un alto índice de infestación de *Globodera pallida* en las provincias de Chimborazo, Cotopaxi, Pichincha y Tungurahua. Un nivel moderado de infestación en las provincias de Cañar y Bolívar, mientras que en las provincias del norte (Carchi e Imbabura) se ha registrado un bajo índice de infestación (Silvestre et al., 2021). El aumento en la concentración de este nematodo se relaciona directamente al monocultivo de papa y a intervalos de rotación reducidos, lo cual resulta en pérdidas de rendimiento del cultivo, que pueden alcanzar hasta un 30% (Silvestre et al., 2021).

Por esta razón el presente estudio tiene como objetivo realizar una caracterización morfológica y molecular para conocer el estado actual de *G*. *pallida* de las distintas muestras recolectadas en las provincias de Pichincha, Cotopaxi y Tungurahua. El análisis de la secuencia genética del gen mitocondrial citocromo b, garantizara una detección específica del nematodo, evitando confusiones con otras especies de patógenos que afecten el suelo. Esto contribuirá al monitoreo continuo de la plaga, así como permitirá implementar estrategias de manejo y control más rápidas y eficientes, con el propósito de minimizar las pérdidas económicas de los agricultores.

## <span id="page-17-0"></span>**Objetivos**

#### <span id="page-17-1"></span>*Objetivo general*

Caracterizar molecularmente el gen mitocondrial citocromo b del nematodo del quiste *Globodera pallida*, asociado al cultivo de papa (*Solanum tuberosum* L.)

#### <span id="page-17-2"></span>*Objetivo específico*

• Validar un protocolo de reacción en cadena de la polimerasa (PCR) para detectar *Globodera pallida*, utilizando un cebador específico basado en ADN mitocondrial.

- Caracterizar las secuencias de la región del gen Cyt b de *Globodera pallida*.
- Contrastar los resultados moleculares con parámetros morfométricos de *Globodera pallida* en muestras obtenidas de cultivos de papa.

#### <span id="page-18-0"></span>*Hipótesis*

La caracterización molecular del gen mitocondrial citocromo b permitirá la identificación del nematodo del quiste *Globodera pallida*, asociado al cultivo de papa (*Solanum tuberosum* L.)

## **Capítulo II: Marco Teórico**

#### <span id="page-18-2"></span><span id="page-18-1"></span>**Papa (***Solanum tuberosum* **L.)**

Los primeros hallazgos reportados acerca del cultivo de papa, se remontan hace 6.000 y 10.000 años atrás, en la región de América del Sur (Spooner & Hetterscheid, 2005). Su origen exacto es desconocido, pero se conoce que es nativa de la región interandina, abarcando las regiones al sur de Venezuela hasta el norte de Argentina (Caldiz, 2023).

El cultivo de papa se encuentra cultivado en más de 150 países y presenta más de 4000 variedades (Çalışkan et al., 2023). Se siembra entre los 2400-3800 metros sobre el nivel del mar (m.s.n.m), en las zonas interválicas y montañosas (Andrade et al., 2002).

#### <span id="page-18-3"></span>*Descripción Botánica*

La papa presenta una estructura morfológica que consta de dos secciones. La parte aérea compuesta de hojas, tallos, frutos y flores. Mientras que la sección subterránea incluye la raíz, tubérculos y estolones (Moreno et al., 2003).

Las raíces de la papa se desarrollan a partir de distintas estructuras como la semilla (raíz axonomorfa), los tubérculos (raíces adventicias), estolones y de órganos aislados sometidos a tratamientos hormonales, este sistema radicular presenta una estructura débil (Cortbaoui, 1998).

El tubérculo es el principal órgano de almacenamiento de nutrientes y energía. Dependiendo de la variedad, el tubérculo de la papa puede presentar diferentes colores, como amarillo, rojo, morado y otros tonos. Además, puede variar en forma, tanto redonda y oblonga (Inostroza et al., 2009). Su estructura consta de dos extremos (basal y apical). En el extremo basal, se produce el crecimiento de brotes y raíces. Por otro lado, en el extremo apical, se encuentran protuberancias denominadas "ojos", las cuales se pueden desarrollar en nuevos brotes y ramificaciones (Ying, 2006).

Los estolones se pueden describir como tallos laterales que crecen en sentido horizontal. En el caso de que se encuentren cubiertos por tierra, forman tubérculos a partir del extremo final. Sin embargo, si se encuentran por encima del suelo desarrollan un tallo vertical (Inostroza et al., 2009).

El tallo de la papa es un órgano largo y delgado, que suele presentar un color verde. Dependiendo de las células de la médula, el tallo puede tener una estructura sólida o parcialmente tubular. Si el sistema del tallo proviene de la semilla, se extiende como un tallo principal. En cambio, si se desarrolla a partir del tubérculo se producen varios tallos. Los tallos laterales se forman a partir de yemas axilares (Inostroza et al., 2009).

La planta de papa posee una hoja compuesta, lo que significa que está formada un eje central denominado "raquis" y varios folíolos. El raquis cumple la función de soporte estructural de múltiples folíolos laterales primarios y secundarios, así como un folíolo terminal. Los foliolos pueden estar conectados de forma indirecta al raquis mediante el peciolo o unidos de forma directa, en cuyo caso se les denomina folíolo sésil (INIA, 2002).

Las flores de la papa son pequeñas y presentan una variedad de colores según la variedad. Por lo general, las flores poseen tanto órganos femeninos (pistilos) como masculino (estambres) en la misma flor. Su estructura incluye la corola, el cáliz, los pistilos y los estambres. Las semillas se encuentran dentro del fruto conocido como baya, que se forma a partir de la fertilización del ovario. La semilla protege al embrión mediante una capa denominada testa, aquí se reserva el tejido nutritivo conocido como endosperma (INIA, 2002).

## <span id="page-20-0"></span>*Clasificación Taxonómica*

La familia de las solanáceas comprende un amplio número de diversas especies de plantas. Una de las especies más reconocidas y ampliamente consumidas a nivel global es la papa. (*Solanum tuberosum*). La Tabla 1 detalla la clasificación taxonómica de la papa en base a sus características botánicas.

#### <span id="page-20-2"></span>**Tabla 1**

*Clasificación taxonómica de la papa (Solanum tuberosum L.).*

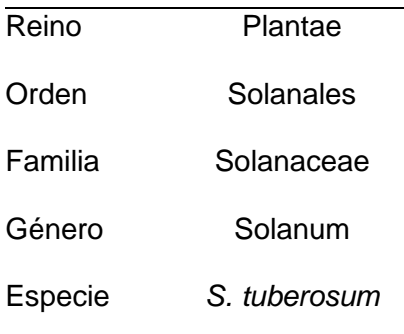

*Nota.* Tomado de Márquez-Vasallo et al., (2020).

## <span id="page-20-1"></span>*Distribución Geográfica en Ecuador*

En el Ecuador, el cultivo de papa se siembra en la zona interandina a los 2.700-3.400 m.s.n.m. (Cuesta et al., 2022). En el país, las provincias donde se siembran las papas son: Pichincha, Carchi e Imbabura (zona norte), Chimborazo, Cotopaxi, Tungurahua y Bolívar (zona centro) y al sur del país en Azuay y Cañar (Sistema de Información Pública Agropecuaria, 2022). Durante el año 2022, en términos de superficie de cosecha y producción, la provincia del Carchi registró los valores más altos. Por otro lado, la provincia de Imbabura registró los valores más bajos del país (Tabla 2) (Sistema de Información Pública Agropecuaria, 2022).

## <span id="page-21-0"></span>**Tabla 2**

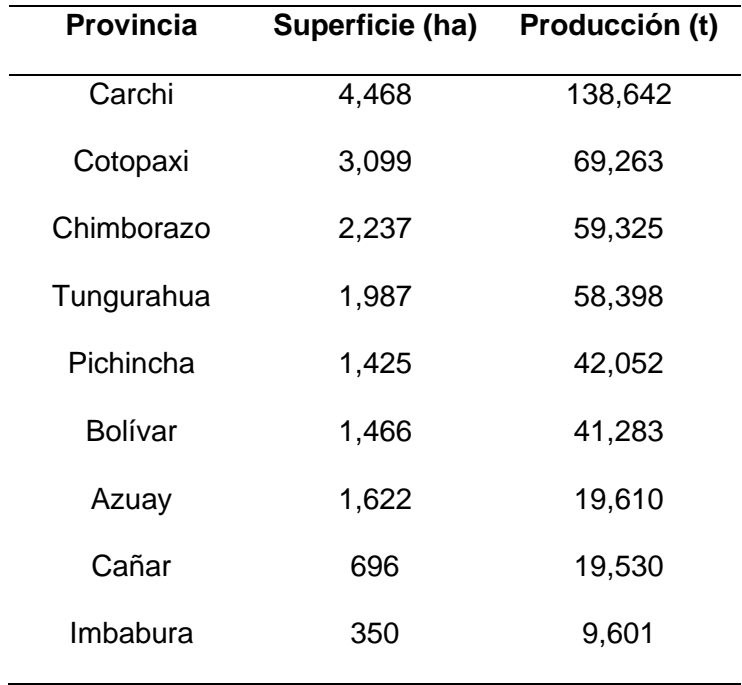

*Distribución geográfica por producción de papa en Ecuador*

*Nota.* Tomado del Sistema de Información Pública Agropecuaria, 2022.

**Variedades.** Ecuador figura entre los países más biodiversos a nivel global, gracias a su variedad climática y ecológica. El país alberga una amplia diversidad de papas, de las cuales 550 especies son nativas, 17 especies silvestres y 20 variedades de papas mejoradas (Cuesta et al., 2022).

**Comercialización.** Entre las variedades más cultivadas y comercializadas a nivel nacional se encuentran: súper chola, chola, chaucha (Monteros et al., 2005). En el 2021, el total de ventas en toneladas fue de 219.551, lo que representó una disminución tanto en la producción como en ventas en comparación a los 2019 y 2020, como se detalla en la Tabla 3 (Sistema de Información Pública Agropecuario, 2022).

## <span id="page-22-1"></span>**Tabla 3**

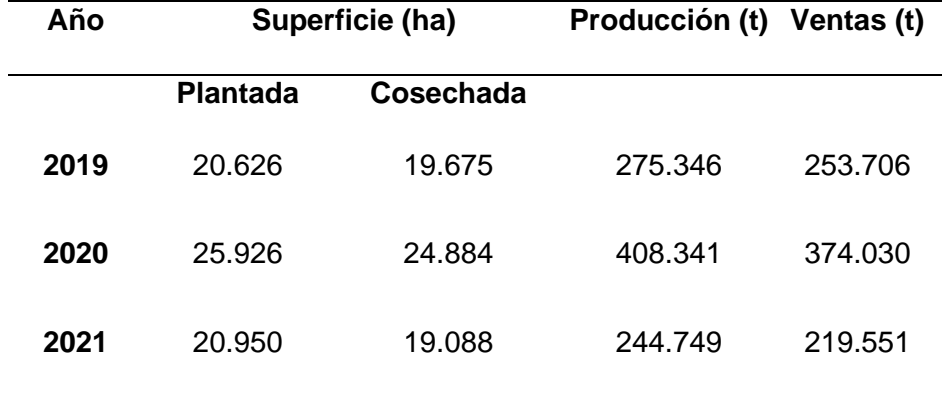

*Producción y venta de papa en Ecuador.*

*Nota.* Tomado de INEC, 2021.

#### <span id="page-22-0"></span>*Enfermedades en el Cultivo de Papa*

Las enfermedades en la papa se desarrollan en la etapa de crecimiento y afectan principalmente a las raíces, hojas y tubérculos, estas se producen por: bacterias, hongos, virus, fitoplasmas, polillas y nematodos (Çalışkan et al., 2023). A continuación, se describen las principales enfermedades y plagas que producen impactos negativos sobre estos cultivos:

**Mildiu o Tizón Tardío**. Se produce por el hongo *Phytophthora infestans*. Este patógeno infecta a la planta a través de heridas en el tallo o por medio de los poros de respiración. Una vez que el hongo infecta a la planta, se observan manchas color castaño o negras en los extremos y bordes de las hojas, lo cual indica síntoma de necrosis. Si la infección se propaga por todo el tallo, esta estructura se vuelve débil y susceptible a quebrarse (Perez, 2008).

**Costra Negra o Rizoctoniosis**. Causada por el hongo *Rhizoctonia solani,* esta enfermedad se propaga en condiciones de alta humedad y suelos con un pH neutro. La enfermedad afecta a los tubérculo y brotes de la papa, los síntomas incluyen la formación de lesiones de color negro (costras) en la superficie. A medida que la infección avanza, el riesgo de pudrición se incrementa de manera significativa (Trujillo & Perera, 2009).

**Enrollado de las Hojas**. Esta enfermedad viral es ocasionada por *Potato leafroll virus,*  se transmite principalmente a través del vector *Myzus persicae*. Los síntomas pueden variar dependiendo si la infección se produjo en el campo o si se transmitió a través de semillas contaminadas con el virus. Sin embargo, en general, la sintomatología consiste en hojas jóvenes enrolladas, de consistencia coriácea, que presentan una coloración amarilla y en algunos casos enanismo de las plantas (Zapata et al., 2021).

**Punta Morada de la Papa**. Producida por el fitoplasma *Candidatus Phytoplasma* spp. Esta enfermedad, se transmite por medio del psílido de la papa *Bactericera cockerelli*. Una vez que el fitoplasma invade los distintos tejidos vegetales (raíces, tallos, hojas y frutos), se puede apreciar la formación de tubérculos aéreos, el enrollamiento de las hojas las cuales tienden a tomar una pigmentación púrpura. Además, al realizar un corte longitudinal en los tubérculos, se observa pardeamiento (Pérez et al., 2021).

**Polilla Guatemalteca (***Tecia solanivora***)**. Esta plaga se alimenta del tubérculo e inocula sus huevos en su interior. Al eclosionar las larvas excavan galerías, lo que provoca un debilitamiento de la estructura interna y aumentan el riesgo de susceptibilidad a enfermedades bacterianas y fúngicas (Trujillo & Perera, 2009).

#### <span id="page-23-0"></span>**Nematodo del Quiste de la Papa** *Globodera* **spp.**

Los nematodos del quiste de la papa o por sus siglas en inglés PCN son endoparásitos sedentarios que se originan en la zona andina de Sudamérica, al norte del lago Titicaca. En la actualidad, se encuentran esparcidos por todo el globo terráqueo (Plantard et al., 2008). Estos parásitos pueden provocar pérdidas desde el 30-80% del cultivo, debido a que afectan el desarrollo normal de la planta, como a su rendimiento. Las especies más características y dañinas son G. *pallida* y G. *rostochiensis* debido a su alta adaptabilidad a nuevos entornos (Wainer & Dinh, 2021). La clasificación taxonómica del nematodo *Globodera* spp. se describe en la Tabla 4.

## <span id="page-24-2"></span>**Tabla 4**

*Descripción taxonómica de Globodera* spp*.*

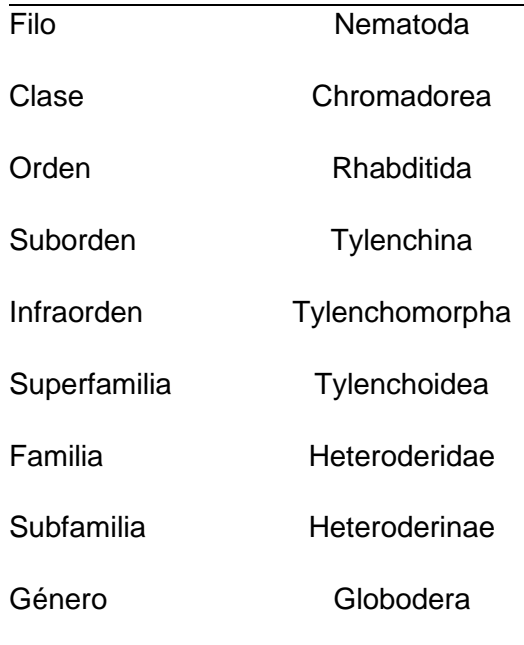

*Nota.* Tomada de Price et al., (2021).

### <span id="page-24-0"></span>*Morfología*

El quiste de *Globodera* tiene una forma globosa o esferoide y su ano se encuentra en una marca subsuperficial que tiene una forma de V (Subbotin et al., 2010). El estadio juvenil J2 tiene un cuerpo robusto, presenta una cola hialina y se distingue un estilete conspicuo, grueso y largo. Los fásmidos son grandes y tienen forma de lentes (Mulvey & Golden, 1983). En *Globodera*, los machos tienen un istmo esofágico largo y delgado, además de no presentar mejillas laterales de anfidio (Wainer & Dinh, 2021).

## <span id="page-24-1"></span>*Ciclo de Vida*

Para que las especies pertenecientes a *Globodera* completen su ciclo de vida (Figura 1), requieren un periodo de unos 35 a 45 días, sujeto a la presencia del hospedante, la temperatura del suelo y la eclosión de los huevos (Willmott et al., 1976). A continuación, se describen las etapas del desarrollo del nematodo.

#### <span id="page-25-0"></span>**Figura 1**

Infectada Larva .

*Nota.* Adaptado de Ciclo de vida de Globodera rostochiensis, Wainer, & Dinh ,2021, Plants

[\(https://www.ncbi.nlm.nih.gov/pmc/articles/PMC7835876/\)](https://www.ncbi.nlm.nih.gov/pmc/articles/PMC7835876/). MDPI

**Fertilización**. *Globodera* spp. se reproducen sexualmente, lo que ocurre una vez que las feromonas atraen a los machos. Una vez terminado el apareamiento, las hembras pueden llegar a producir de 200 a 500 huevos. Al entrar a la etapa de madurez, la hembra muere y forma un quiste, donde los huevos permanecen latentes hasta un estímulo de eclosión (Willmott et al., 1976).

**Eclosión**. cuando la temperatura del suelo es superior a 10°C y las raíces del huésped liberan una sustancia química (estímulos de eclosión), los juveniles eclosionan (60 a 80%) escapando del quiste hacia las raíces de la planta (Clarke & Hennessy, 1984).

**Fase Infectiva**. Esta fase corresponde al estado juvenil o J2, que ocurre una vez que eclosionan del huevo. Estos juveniles alcanzan el área de crecimiento radicular y la penetran. Una vez dentro del hospedador el nematodo comienza a alimentarse a través de células especializadas, las cuales se encargan de transferirles nutrientes (Wainer & Dinh, 2021).

**Estado larval J3-J4**. Durante esta etapa, el juvenil se nutre consumiendo el periciclo y la raíz (endodermis y corteza), hasta alcanzar la madurez. Los machos, una vez que alcanzan

*Diagrama del ciclo de vida de Globodera* spp*.*

la madurez, dejan de alimentarse y cambian su morfología a una estructura vermiforme, mientras que las hembras aumentan su tamaño volviéndose redondas (Green et al., 1970).

## <span id="page-26-0"></span>*Principales Especies*

*Globodera rostochiensis***.** El primer hallazgo de G. rostochiensis se produjo en la ciudad de Rostock (Alemania) en el año de 1881. Sin embargo, no fue hasta el año 1923 cuando Wollenweber describió su morfología, declarando a este nematodo, como una nueva especie asociada a cultivos de papa (Wollenweber, 1928). En la actualidad G. rostochiensis se ha reportado en 79 países (Figura 2). Su distribución está asociada al cultivo de papa, que abarca tanto las zonas templadas como los trópicos (EPPO, 2023b).

## <span id="page-26-1"></span>*Figura 2*

*Distribución geográfica de Globodera rostochiensis*

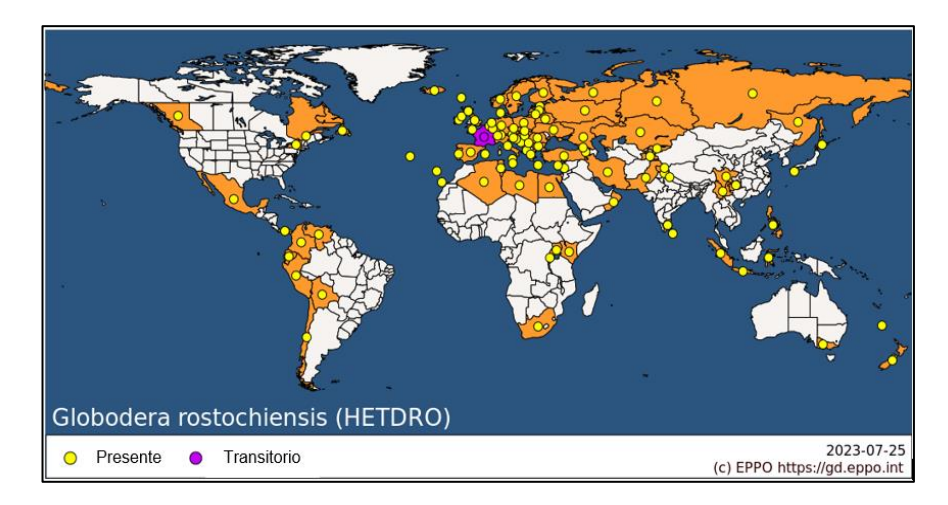

*Nota.* Adaptado de Globodera rostochiensis (HETDRO), EPPO ,2023, EPPO Global Database [\(https://gd.eppo.int/taxon/HETDRO/datasheet\)](https://gd.eppo.int/taxon/HETDRO/datasheet).

Las plantas pertenecientes la familia de las solanáceas son los hospedadores más comunes de *G. rostochiensis*, de las cuales se conocen más de 130 hospedadores potenciales. Los principales hospedadores de esta especie son *S. tuberosum*, S. *lycopersicum* y *S. melongena* (Sullivan et al., 2007).

*G. rostochiensis* posee varios patotipos, los cuales se basan en la capacidad de reproducción de la población sobre una diversidad de plantas diferenciales (Tabla 5). A pesar de su aceptación general, en Europa solo se acepta al patotipo Ro1, los demás patotipos se consideran poblaciones superpuestas (Kort, 1974) (Kort, 1974).

## <span id="page-27-0"></span>**Tabla 5**

*Grupos de patotipos de Globodera rostochiensis.*

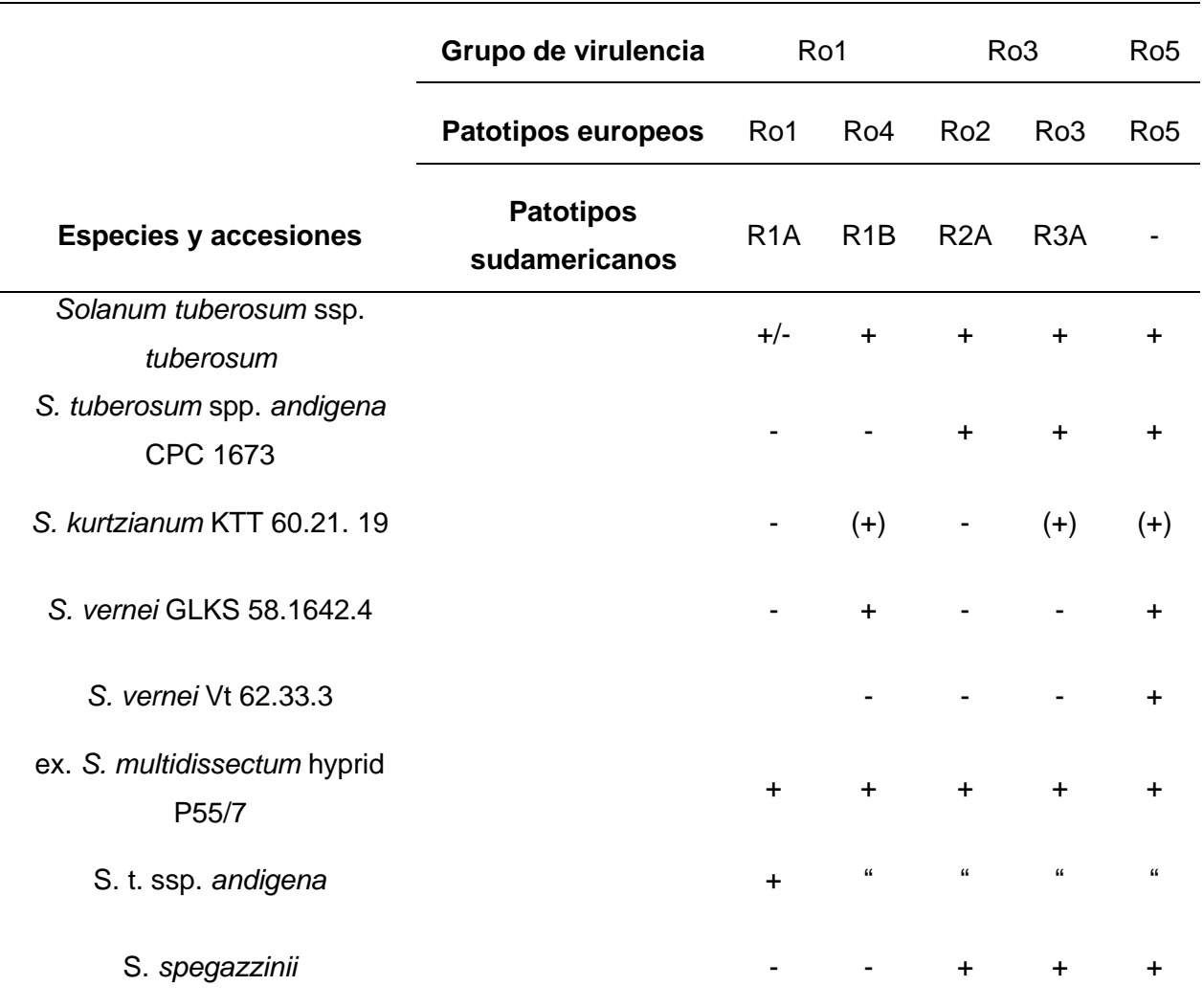

*Nota.* += patata susceptible; -=patata resistente; () = interacción parcial o incierto; "=sin información. Tomado de Perry et al., 2018.

El ciclo vital de G. rostochiensis se concluye en un período de 40 a 60 días (Subbotin *et al.,* 2010). En un año, el número de generaciones puede variar dependiendo de la región. En las zonas templadas se completa una sola generación, mientras que, en las zonas subtropicales se da una primera generación completa, seguido de una generación incompleta (Been et al., 2006). *G. rostochiensis* presenta quistes maduros de una tonalidad amarillenta o dorada y un mayor número de crestas (6–24) en la zona perineal. En el estadio juvenil J2 se observa un estilete corto y una terminación de cola puntiaguda (Perry et al., 2018).

*Globodera pallida.* En el año de 1973, en el condado de Lincolnshire (Inglaterra), Stone caracterizó la morfología de una nueva especie de nematodo denominada Heterodera pallida, la cual estaba asociada al cultivo de papa (Stone, 1972). Previo a la descripción de esta nueva especie, G. pallida era considerada un patotipo de H. rostochiensis, lo que complica determinar en los registros y datos técnicos previos, a qué especie de nematodo se hace referencia (Perry et al., 2018). En el año 2014 se secuenció su genoma completo, siendo este el primer genoma disponible de una nematodo formador de quistes (Cotton et al., 2014).

La distribución actual de *G. pallida* abarca 56 países (Figura 3). En América del Norte, tiene una distribución restringida al estado de Idaho (EE. UU) e Isla Terranova (Canadá), debido a las estrictas normas fitosanitarias y programas de certificación de semillas de papa (EPPO, 2023). Mediante marcadores mitocondriales se demostró que las poblaciones de *G. pallida* de Europa occidental procedían del extremo sur de Perú (Picard et al., 2007).

#### <span id="page-28-0"></span>**Figura 3**

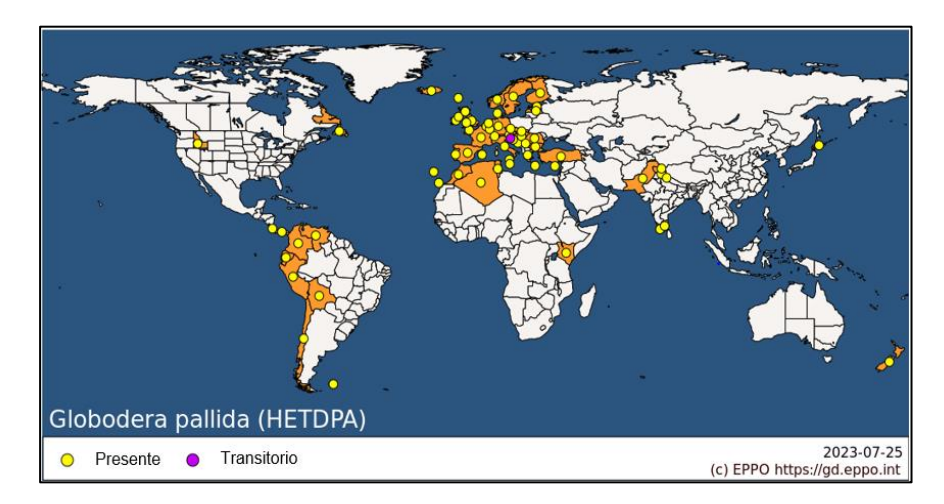

*Distribución geográfica de Globodera pallida*

*Nota.* Adaptado de *Globodera pallida* (HETDPA), EPPO ,2023, EPPO Global Database [\(https://gd.eppo.int/taxon/HETDPA/datasheet\)](https://gd.eppo.int/taxon/HETDPA/datasheet).

Esta especie es capaz de habitar en temperaturas más frías que *G. rostochiensis*. Por lo general, tienen una sola generación al año, seguida de una diapausa obligatoria y su ciclo de vida está completo a los 40 días (Perry et al., 2018). Su principal hospedador es *S. tuberosum*. Sin embargo, se ha reportado este nematodo en *S*. *melongena*, *S. lycopersicum* y *Hyoscyamus niger*, donde esta plaga no causa daños económicos (Grenier et al., 2020). En 1977, se propuso para *G. pallida* un esquema (Tabla 6) que consistía en la capacidad de multiplicación de tres diferentes patotipos en diversos cultivos de *Solanum tuberosa* (Kort et al., 1997). A pesar de que este esquema se utiliza en varios países para evaluar los cultivos resistentes al nematodo de la papa, se considera insuficiente por la heterogeneidad que presentan ciertas poblaciones. Los patotipos Pa2 y Pa3 son característicos de las poblaciones que se encuentran fuera del continente americano. Sin embargo, Europa solo acepta el patotipo Pa1 (Phillips & Trudgill, 1998)

### <span id="page-29-0"></span>**Tabla 6**

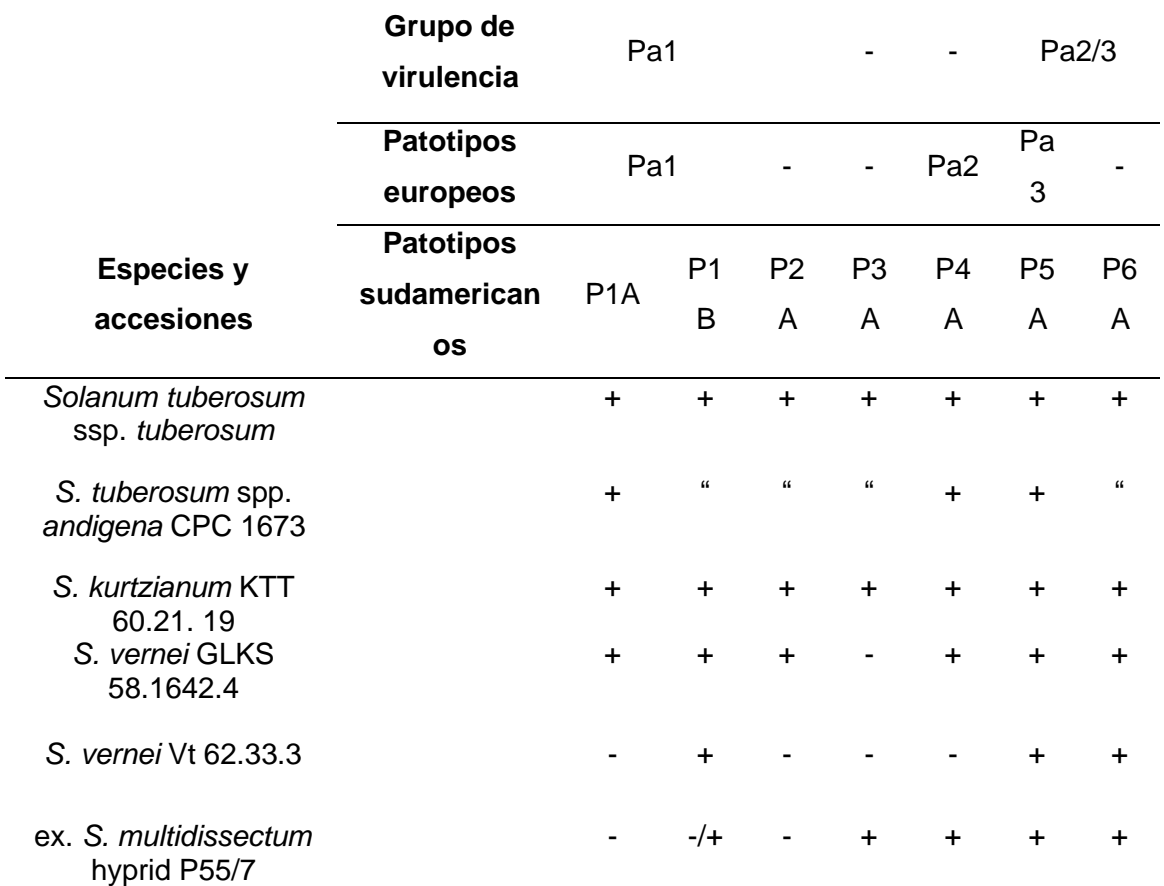

*Grupos de patotipos de Globodera pallida.*

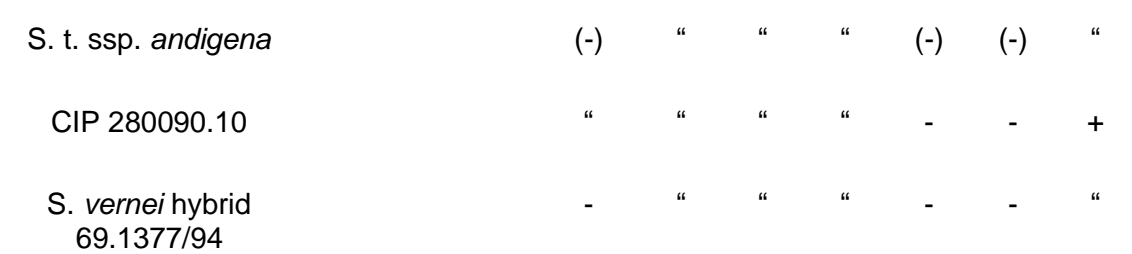

*Nota.* += patata susceptible; −=patata resistente; () = interacción parcial o incierto; "=sin información. Tomado de Perry et al., 2018.

Las hembras de *G. pallida* presentan una tonalidad crema. En comparación a *G. rostochiensis* presenta un menor número de crestas (7-17). En estadio juvenil la forma del estilete tiene una proyección hacia adelante y se puede visualizar cuerpos refractivos en la zona hialina (Perry et al., 2018).

#### <span id="page-30-0"></span>**Métodos de Identificación de** *Globodera* **spp**

Las primeras técnicas para identificar nematodos se basaban en caracteres morfológicos y morfométricos. Sin embargo, gracias a los avances tecnológicos, se han desarrollado técnicas que se centran en el análisis del ADN y ARN, proporcionando resultados más precisos.

Debido a la similitud morfológica y morfométrica entre las especies de *Globodera* spp. se debe de realizar una combinación entre las técnicas moleculares y caracteres morfológicosmorfométricos con el fin de obtener resultados que favorezcan a la identificación, en la Figura 4 se observa los pasos a seguir, para alcanzar una identificación optima de este nematodo (EPPO, 2022).

## <span id="page-31-1"></span>**Figura 4**

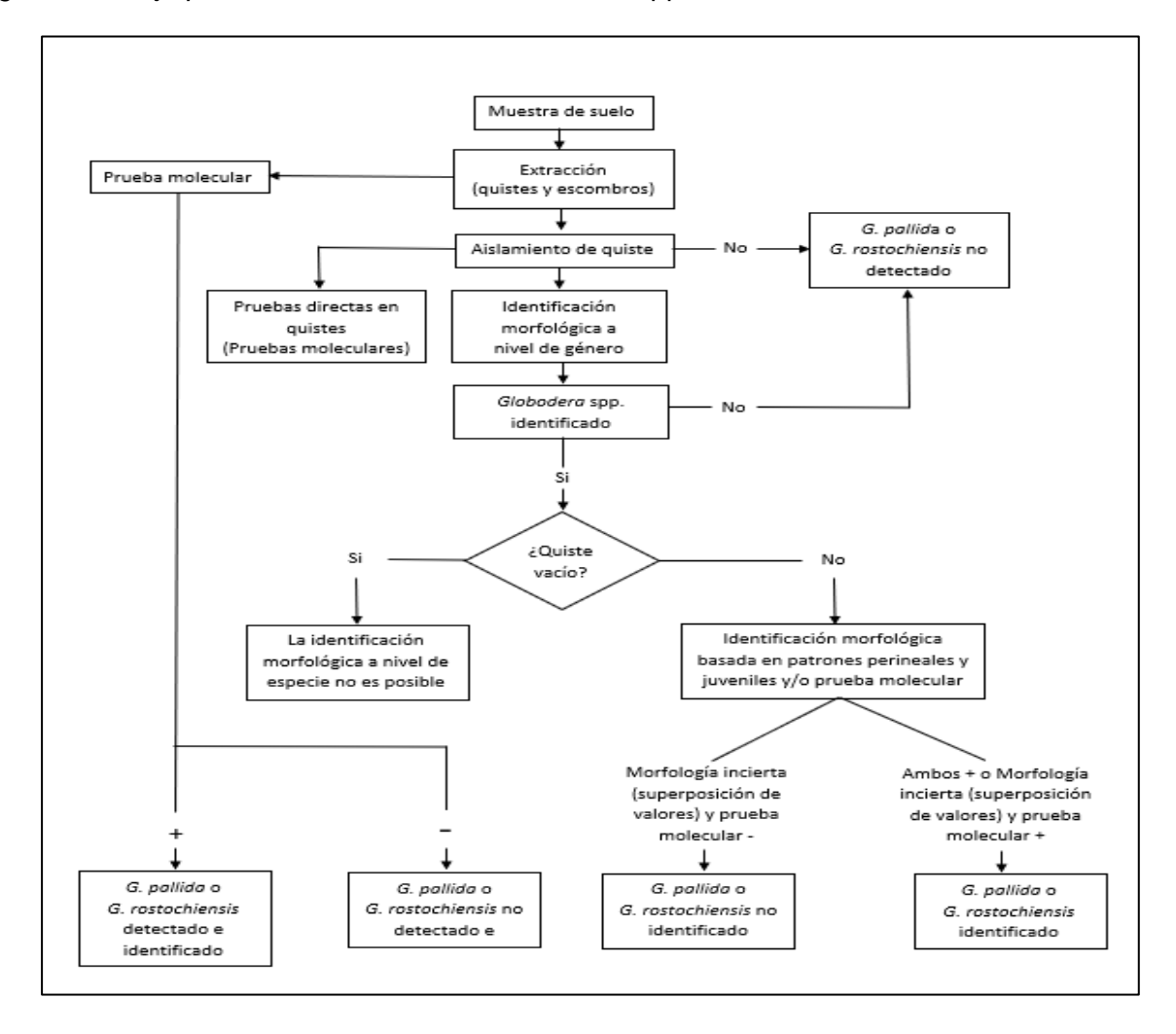

*Diagrama de flujo para la identificación de Globodera* spp

*Nota.* Adaptado de Flow--diagram for the identification of Globodera rostochiensis and Globodera pallida, EPPO ,2022, EPPO Global Database (DOI: 10.1111/epp.12836).

#### <span id="page-31-0"></span>*Procedimientos de Extracción*

Existen varios métodos para la extracción de nematodos provenientes de una muestra de suelo (Tabla 7). La elección dependerá del objetivo, tiempo y equipo disponible en el laboratorio. Estos métodos siguen un principio, ya sea basados en la forma y tamaño del nematodo (tamizado) o por la densidad específica del (elutriador, flotación) quiste (EPPO, 2013).

## <span id="page-32-1"></span>**Tabla 7**

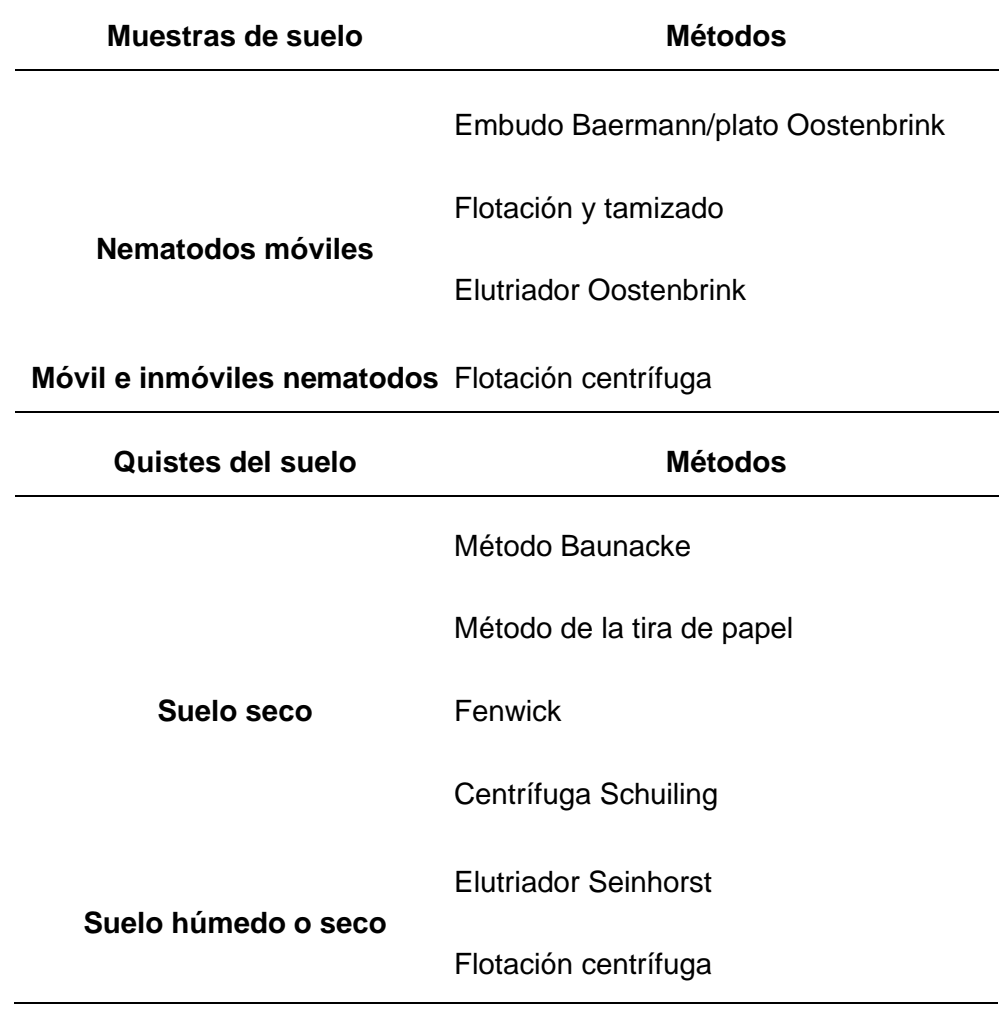

*Métodos para la extracción de nematodos de muestras de suelos.*

*Nota.* Tomado de EPPO, 2013.

## <span id="page-32-0"></span>*Identificación Morfológica*

La identificación a través de la morfología implica la observación y estudio de las estructurales presentes hembra y del estadio juvenil J2 del nematodo. Para diferenciar a *Globodera* spp. de otros nematodos formadores de quistes, el proceso comienza con la identificación a nivel de género (Heteroderidae), basándose en la morfología del quiste y la región perineal (ano-vulva). Los quistes del género *Globodera* poseen un cuerpo esférico, un cuello sobresaliente y carecen de un cono terminal (Figura 5). Los quistes que no presentan estas características se excluyen para evitar confusión con otros géneros formadores de quistes (Wainer & Dinh, 2021).

## <span id="page-33-1"></span>**Figura 5**

*Forma del quiste de Globodera* spp*.*

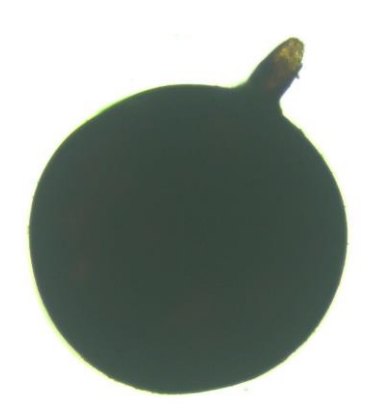

*Nota.* Tomada en DNPV.

Para la identificación entre las distintas especies de *Globodera*, se caracteriza la región perineal del quiste, para lo cual se evalúa el radio Granek, la cantidad de crestas entre el ano y la cuenca vulvar. Además, se debe de tomar en cuenta los caracteres morfométricos (longitud del cuerpo, longitud del estilete, largo de la cola hialina) del estadio juvenil de la segunda etapa J2. Debido a la superposición de rangos entres distintas especies en la Tabla 8, se comparan valores medios de las características morfométricas entre distintas especies de *Globodera* spp. (Wainer & Dinh, 2021).

## <span id="page-33-0"></span>**Tabla 8**

*Valores medios de caracteres morfométricos de diferentes especies de Globodera* spp*.*

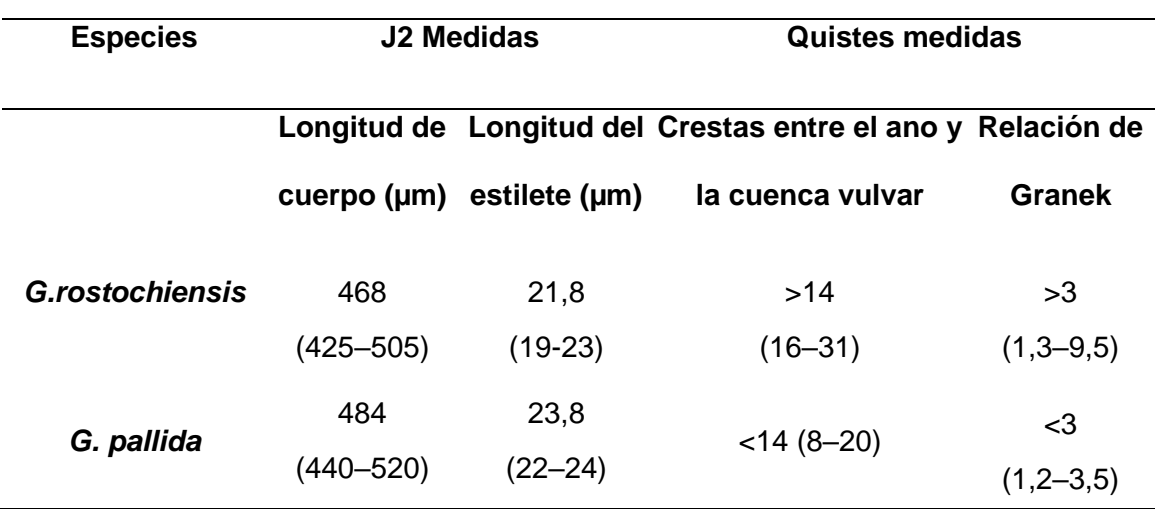

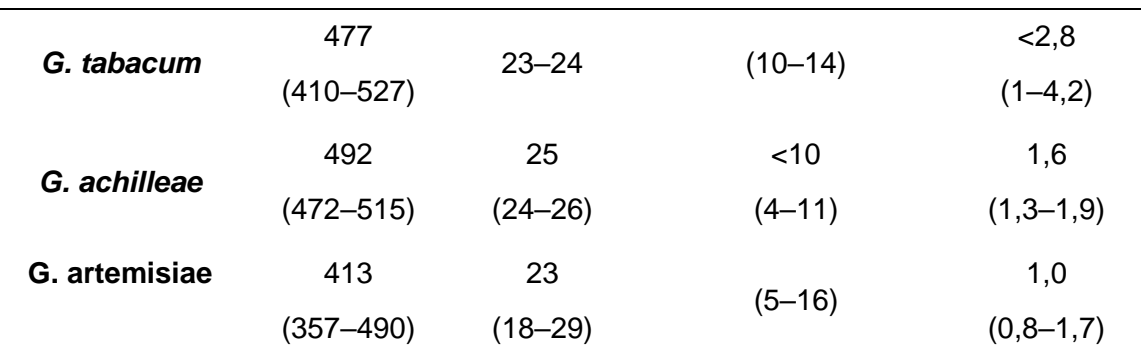

*Nota.* Tomado de Wainer & Dinh, 2021.

#### <span id="page-34-0"></span>*Identificación Molecular*

Con el fin de diferenciar entre las diversas especies de *Globodera* spp., se han desarrollado diferentes técnicas bioquímicas. Entre las más comunes se encuentra el enfoque isoeléctrico (basada en el gradiente de pH), reacción en cadena de la polimerasa (EPPO, 2013).

**Enfoque Isoeléctrico.** El enfoque isoeléctrico se describió por primera vez en el año 1912 como un método para la obtención de glutamato de sodio (Righetti, 2000). Actualmente, se utiliza para el aislamiento e identificación de proteínas (Garfin, 1990).

Este método se basa en el principio de que las proteínas poseen cargas eléctricas (moléculas anfóteras). Al ser colocado en un medio con un pH variable y ser expuesto a un campo eléctrico, migran al electrodo con carga opuesta hasta que la proteína iguale su punto isoeléctrico (Garfin, 1990).

Fleming & Marks (1983) demostraron que esta técnica es capaz de identificar entre especies de *Globodera* spp. basándose en las diferentes proteínas que estos nematodos poseen. Años más tarde, se reconoció a este método como diagnóstico de rutina para *G. pallida* (Karssen et al., 1995).

**Reacción en cadena de la polimerasa (PCR).** A pesar de que existen varias técnicas, los enfoques actuales se basan en el uso de los distintos tipos de PCR (PCR en tiempo real, PCR-Multiplex, PCR-RFLP), enfocados en regiones específicas como los microsatélites (Gamel et al., 2017), el ADN ribosomal 18S rRNa (Bulman & Marshall, 2010), la región espaciadora transcrita interna (Reid et al., 2015) y el ADN mitocondrial citocromo b (Picard et al., 2007). Estas técnicas han demostrado ofrecer resultados más precisos, al momento de identificar las distintas especies de Globodera spp (Vallejo et al., 2021).

El concepto básico de la PCR consiste en amplificar varios fragmentos de ADN a partir de una muestra patrón. Para llevar a cabo estas reacciones, necesitamos una serie de compuestos que incluyen: ADN de estudio, la enzima Taq polimerasa que actúa como catalizador de la reacción, los primers u oligonucleótidos que inician la replicación de la secuencia deseada, los bloques de construcción conocidos como dNTPs y el cofactor cloruro de magnesio (Espinosa, 2007).

La reacción en cadena de la polimerasa (PCR) involucra una serie de ciclos sucesivos que ocurren en tres fases distintas. En la primera etapa se desnaturalizan las dobles cadenas de ADN. Este proceso ocurre a 95°C durante un intervalo de tiempo que puede durar de 20 a 60 segundos, dependiendo de la cantidad de guanina y citosina de la muestra. Seguido, la temperatura del termociclador baja hasta alcanzar un rango óptimo comprendido entre los 40 a 60 °C, dando inicio a la etapa de alineamiento, donde los cebadores se unen de manera específica a su secuencia complementaria desde el extremo 3´. Por último, ocurre la extensión, para la cual la temperatura del termociclador alcanza los 72°C y la enzima Taq polimerasa amplifica una nueva cadena de ADN complementaria en sentido 5´ a 3´ (Tamay de Dios et al., 2013).

#### **Capítulo III: Materiales y Métodos**

#### <span id="page-36-1"></span><span id="page-36-0"></span>**Participantes**

El presente estudio fue llevado a cabo por el Sr. Roberto Arturo Cobo Cortez egresado de la Carrera de Ingeniería en Biotecnología, bajo la dirección de la Dra. Karina Proaño Ph.D. jefe de Laboratorio de Biotecnología Vegetal de la Universidad de las Fuerzas Armadas ESPE y como codirector el Ing. Pablo Llumiquinga Investigador del área de Nematología del Instituto Nacional de Investigaciones Agropecuarias (INIAP).

#### <span id="page-36-2"></span>**Zona de Estudio**

El estudio se dividió en dos fases: la fase de campo, donde se obtuvieron muestras de los principales cantones productores de papa de las provincias de Pichincha, Cotopaxi y Tungurahua. La fase de laboratorio se realizó en los laboratorios del Departamento Nacional de Protección Vegetal y al Departamento de Biotecnología del Instituto Nacional de Investigaciones Agropecuarias (INIAP). Estos laboratorios están ubicados en las coordenadas 00° 22' S, 78° 33' W y a una altitud de 2.050 m.s.n.m, en la provincia de Pichincha, cantón Mejía, Sector Cutuglagua, con dirección en Panamericana Sur Km1.

#### <span id="page-36-3"></span>**Muestreo**

El muestreo se llevó a cabo en los distintos cantones pertenecientes a las provincias de Pichincha, Cotopaxi y Tungurahua. La toma de muestras se realizó siguiendo el protocolo establecido por Turner (1993). Se seleccionó un área representativa del terreno, se trazó un patrón en zigzag y se realizaron 50 punciones a una profundidad de 20 - 30 cm con un barreno para suelo No. 2. A continuación, se recogió el suelo en fundas plásticas, se etiquetó cada muestra con la información más relevante (fecha, variedad, información del terreno) y se georeferenció cada punto del muestreo mediante la app móvil Coordenadas (EPPO, 2007).

## <span id="page-37-0"></span>**Aislamiento de Nematodos del Suelo**

#### <span id="page-37-1"></span>*Extracción y aislamiento de Quistes de Globodera*

La extracción y aislamientos de quistes (Figura 6), se realizó siguiendo la metodología propuesta por Van Eck et al. (1984). La muestra recolectada se dispersó en un plástico de superficie rectangular de dimensiones de un metro de ancho por un metro de largo, se mezcló completamente y se tomó 100  $cm<sup>3</sup>$  de suelo.

Los quistes se extrajerón mediante el elutriador de Fenwick (Figura 6A), el cual previamente se tapó en la parte inferior con un corcho para evitar la salida de agua. Luego, se llenó el tanque con agua proveniente de la ducha superior del aparato y se añadió 100 g de suelo en el tamiz del embudo del elutriador. El suelo se lavó durante aproximadamente 5 minutos, hasta que todo el material se coló. Una vez terminado este tiempo se recuperaron los quistes que se encontraban sobre el tamiz de 250 µm. A continuación, el contenido recolectado se transfirió a un matraz balón aforado de 250 mL y se llenó con agua potable. El sobrenadante se vertió en un papel filtro previamente etiquetado (Figura 6B). Una vez seco el contenido, se realizó el conteo e identificación de quistes de *Globodera* spp. bajo un estereomicroscopio Olympus ® SZ40 (Figura 6C).

#### <span id="page-37-2"></span>**Figura 6**

*Extracción y aislamiento de quistes de Globodera* spp*.* 

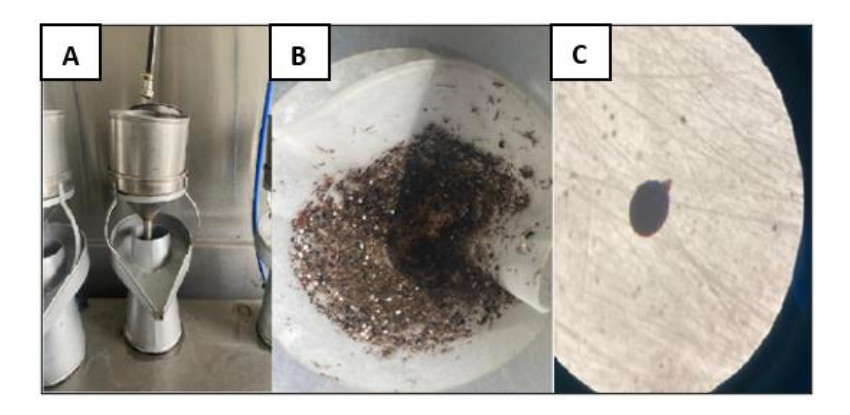

*Nota. (A), Elutriador de Fenwick; (B), Aislamiento de quistes; (C) Conteo e identificación de quistes; Tomada en DNPV.*

#### <span id="page-38-0"></span>*Extracción de juveniles J2 de Globodera spp.*

El aislamiento de nematodos filiformes se llevó a cabo mediante la técnica del elutriador de Oostenbrick (Figura 7). Se agregó agua al elutriador hasta alcanzar primer nivel del envase y a continuación se colocó en el embudo superior 100 cm<sup>3</sup> de muestra. A través de la válvula del flujómetro, se reguló el paso del agua por debajo del equipo a un flujo de 1000 mL/min. Posteriormente, se abrió la ducha y se lavó la muestra hasta que el nivel del agua alcanzó los 2/3 del envase. Se redujo el paso de agua hasta que el caudal alcanzó los 600 mL/min y se esperó hasta que el elutriador alcance su capacidad máxima. Una vez terminado el proceso se sacó el tapón del canal frontal para que el agua se drene del compartimiento hacia tres tamices de 45 μm. Por último, el contenido se transfirió a un tamiz de incubación con 100 ml de agua y se dejó reposar durante 48 horas a 25°C (Van Eck et al., 1984).

## <span id="page-38-2"></span>**Figura 7**

*Elutriador de Oostenbrick*

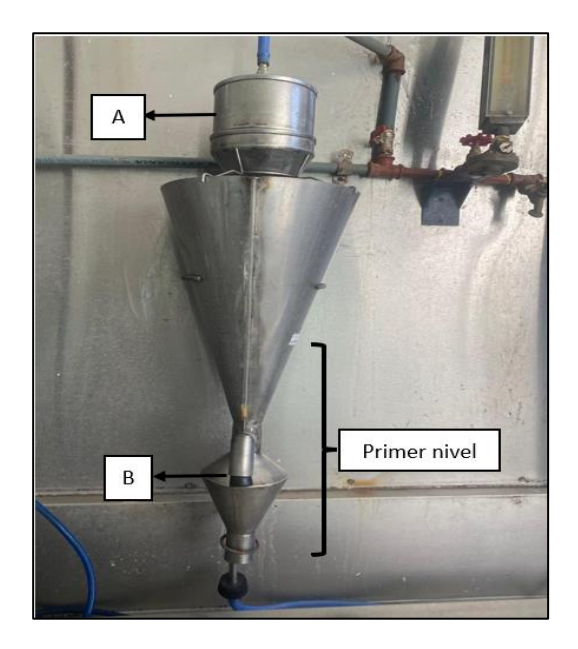

*Nota.* (A): Embudo superior; (B): Tapón del canal frontal. Tomada en DNPV

### <span id="page-38-1"></span>**Identificación Morfométrica de Quistes y Filiformes de** *Globodera spp.*

En la determinación morfológica y morfométrica de *Globodera* spp. se examinó las muestras bajo el microscopio invertido ZEISS Axio Vert.A1. Las placas fueron fotografiadas con la cámara axiocam 208 color Zeiss y el análisis morfométrico del cuerpo de la hembra y de los filiformes se llevó a cabo utilizando el programa ZEISS Labscope (ZEISS, 2004).

Se seleccionaron en total 12 características morfométricas, 6 para el quiste de la hembra y 6 del estadio juvenil J2. Estos parámetros se eligieron a partir de estudios previos realizados por Stone (1983), Wainer & Dinh (2021) y Djebroune et al., (2021) para la identificación morfométrica de *Globodera* spp. Por medio de estadística descriptiva se analizó los resultados obtenidos, se calculó la media y la desviación estándar de los principales parámetros morfométricos.

#### <span id="page-39-0"></span>*Caracterización del Quiste y de la Región Perineal de Globodera spp.*

Se colocó un quiste de *G. pallida* en un portaobjetos que contenía una gota de agua estéril. Se tomó medidas del largo y ancho del cuerpo del nematodo. Posteriormente, se realizó un corte transversal del cuerpo de la hembra utilizando un bisturí nro.11, obteniendo así la región posterior y anterior. La región posterior se delimitó y luego se procedió a limpiarla con una pinza hasta que se pudo observar la región fenestral (Figura 8). Se capturó una imagen de esta área, se tomó las medidas del diámetro fenestral, la longitud ano-vulva, radio de Granek (longitud ano-vulva/ diámetro fenestral) y se contó el número de crestas cuticulares (Van Bezooijen, 2006).

#### <span id="page-39-1"></span>**Figura 8**

*Corte de la región perineal de un quiste de Globodera spp.*

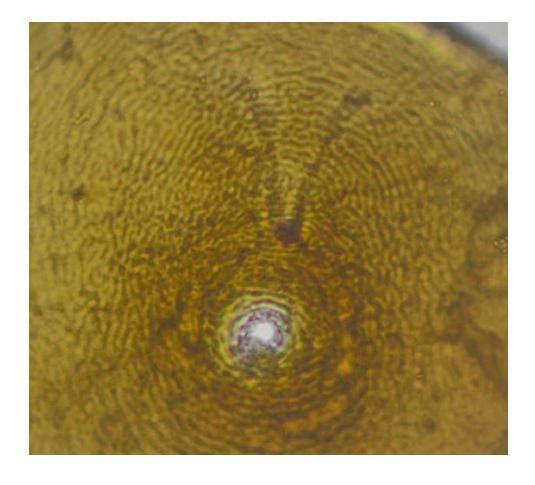

*Nota.* A: Región fenestral de *Globodera* spp. Tomada bajo microscopio invertido con lente objetivo 20X, en el DNPV.

#### <span id="page-40-0"></span>*Caracterización Morfométrica de Nematodos Filiformes*

A partir de los nematos filiformes obtenidos mediante el método de Oostenbrick, se realizó un montaje temporal de agua sobre un portaobjetos con la ayuda de una caña de pesca nematológica. La placa fue flameada hasta inmovilizar a los juveniles para poder llevar a cabo la caracterización del largo y ancho del cuerpo, longitud del estilete, longitud de la cola y largo de la cola hialina. Este procedimiento se realizó mediante el microscopio invertido ZEISS Axio Vert.A1 bajo un lente objetivo 40X (Wainer & Dinh, 2021).

#### <span id="page-40-1"></span>**Identificación molecular de** *Globodera* **spp.**

#### <span id="page-40-2"></span>*Extracción de ADN*

Se llevó a cabo la extracción de ADN siguiendo el protocolo propuesto por Hominick et al., (1997) con modificaciones en el volumen final. Se colocó en un tubo PCR un quiste con 5 μl de agua ultra pura, luego se trituró con un micro mortero hasta que se liberó el material genético y con una aguja estéril se retiró la cutícula del quiste. Se procedió a agregar 18 μl de mezcla (10:8 agua ultra pura: Colorless GoTaq® Flexi Reaction Buffer) y se homogenizó en un vórtex. Luego se agregó 2 μl de proteinasa K y se centrifugó durante un minuto. Los tubos se incubaron en el termociclador SimpliAmp Thermal Cycler en dos etapas: La etapa de activación a una temperatura de 65°C durante una hora, seguido de la inactivación de la proteinasa K a una temperatura de 95°C por 15 minutos. Se centrifugó y se almacenó a -20°C hasta su uso (Hominick et al., 1997). El ADN se cuantifico en el espectrofotómetro EPOCH de BioTek Instrument ® y las absorbancias fueron registradas mediante el software de análisis de datos Gen 5 (BioTek, 2005).

#### <span id="page-40-3"></span>*Amplificación del ADN*

La amplificación del ADN fue realizada a través del estudio del gen mitocondrial citocromo b (Cyt b), siguiendo el protocolo propuesto por Subbotin et al., (2019), utilizando los cebadores descritos en la Tabla 9.

## <span id="page-41-0"></span>**Tabla 9**

*Cebadores utilizados para el análisis de PCR* 

| Nombre del primer | Gen   | Secuencia del primer $(5' \rightarrow 3')$ |
|-------------------|-------|--------------------------------------------|
| Het-cytbF2        | Cyt B | CARTATTTRATRTTTGARGT                       |
| Het-cytbR3        | Cyt B | ACHARRAARTTRATYTCCTC                       |

*Nota.* Tomado de Subbotin et al. (2019)

En la reacción de PCR se emplearon 2,5 μl de ADN, la mezcla se llevó a un volumen final de 25 μl. Las concentraciones finales de los componentes de la PCR se describen en la Tabla 10 (Subbotin et al., 2019).

## <span id="page-41-1"></span>**Tabla 10**

*Componentes y concentraciones finales para amplificación del gen Cyt b.*

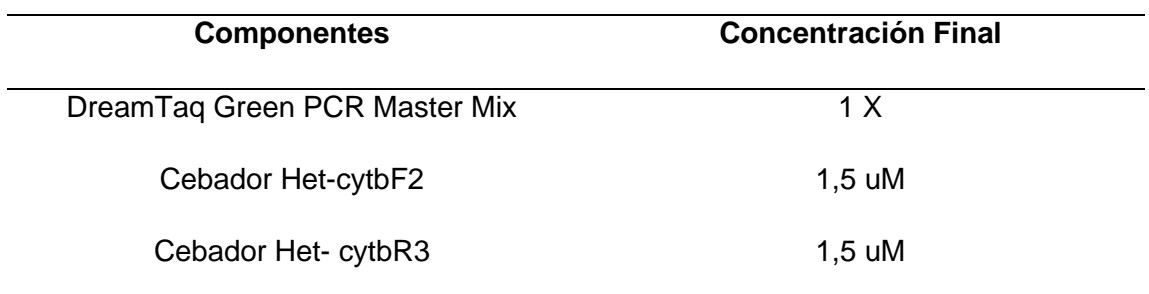

*Nota.* μM: micromolar. Adaptado de Subbotin et al., 2019.

<span id="page-41-2"></span>La PCR se llevó a cabo en el termociclador Simpliamp, siguiendo las condiciones de temperaturas y tiempos detallados en la Tabla 11 (Subbotin et al., 2018).

## **Tabla 11**

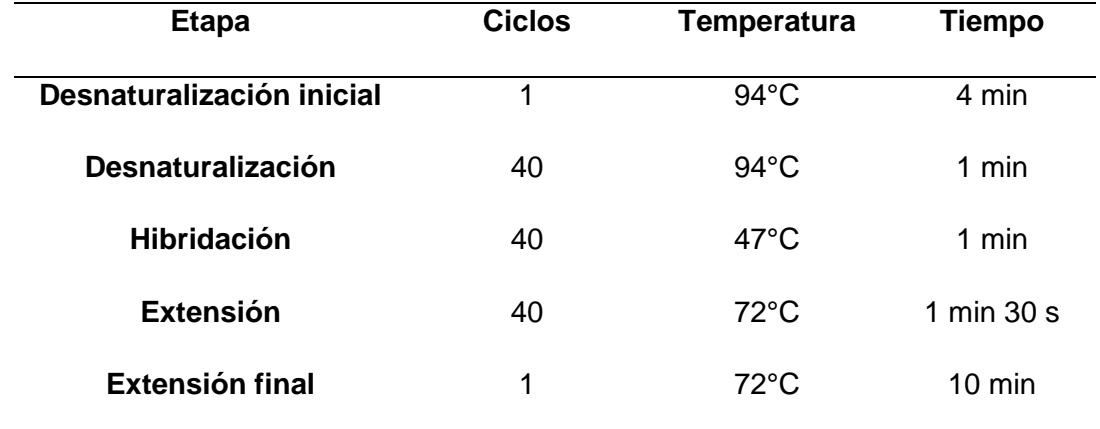

*Condiciones para amplificación de la región Cyt b*

Nota. *Adaptado de Subbotin et al., 2018.*

#### <span id="page-42-0"></span>*Electroforesis de los Productos Amplificados*

Para la visualización de los fragmentos amplificados, se realizó la corrida en un gel de agarosa a una concentración de 1.5% (P/V). La electroforesis se corrió durante 40 minutos a 100V y el producto se visualizó en el fotodocumentador con el software Enduro (Labnet, 2011).

#### <span id="page-42-1"></span>*Secuenciación*

El producto PCR del gen citocromo b se secuencio siguiendo la metodología de Sanger, los resultados se visualizarán utilizando el software Choromas (Technelysium, 1996). Las secuencias se alinearon el software BioEdit (Dagona, 1999) y las secuencias consensos se compararon mediante la herramienta bioinformática blastn en NCBI (Bairwa et al., 2021).

#### **Capítulo IV: Resultados y Discusión**

#### <span id="page-42-3"></span><span id="page-42-2"></span>**Ubicación geográfica**

A partir de la recolección, se obtuvieron 62 muestras de diversas localidades paperas en las provincias de Pichincha, Cotopaxi y Tungurahua. De estas, 19 muestras pertenecen a la provincia de Pichincha, 23 a la provincia de Cotopaxi y 20 a la provincia de Tungurahua (Figura 9). El muestreo se llevó a cabo en estas zonas de la región interandina debido a que a que estas provincias están entre las principales provincias productoras de papas en Ecuador y a la existencia de estudios previos que han reportado la presencia de *Globodera* spp. en estas zonas (Silvestre et al., 2021)*.* 

## <span id="page-43-0"></span>**Figura 9**

*Mapa de áreas de cultivo de papa en las provincias de Pichincha, Cotopaxi y Tungurahua.*

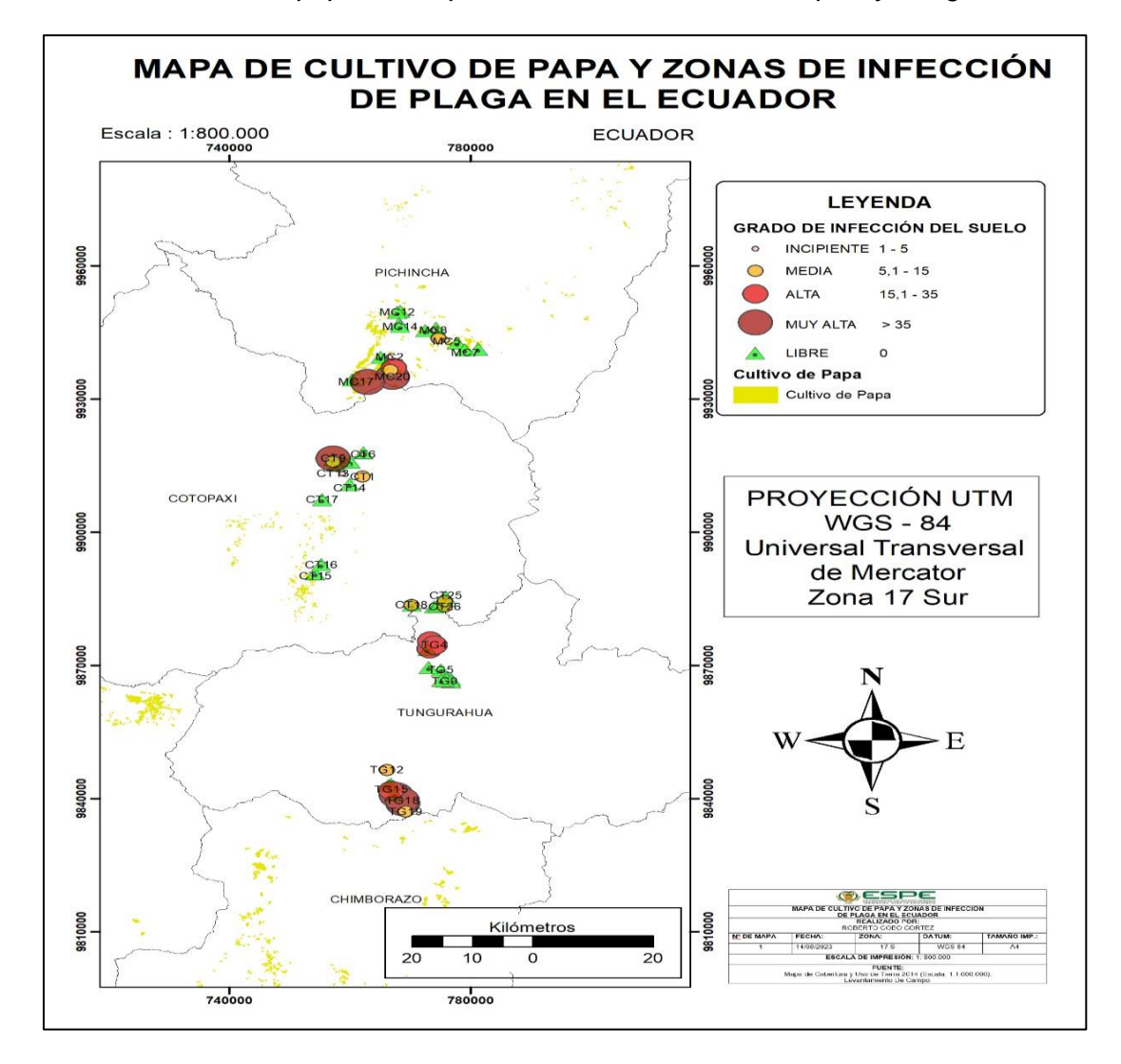

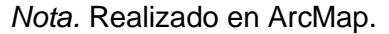

De las 63 muestras de suelos recolectadas, el 40,32% mostró presencia de quistes. Según la escala de infección propuesta por Franco & González (2011), los asilamientos correspondientes a las parroquias de El Chaupi (MC17), Machachi (MC20), Toacaso (CT9) y Quero (TG16, TG17 y Tg18) presentan un grado de infección del suelo muy alta, debido a la presencia de más de 35 quistes en 100 gramos de suelo. En la Tabla 12 se observan las localidades en donde se tomaron las muestras, junto con la cantidad de quistes encontrados en 100 gr de suelo en cada aislamiento, así como las variedades de papa cosechadas.

## <span id="page-44-0"></span>**Tabla 12**

*Muestras colectadas en las provincias de Pichincha, Cotopaxi y Tungurahua con presencia de Globodera* spp*.* 

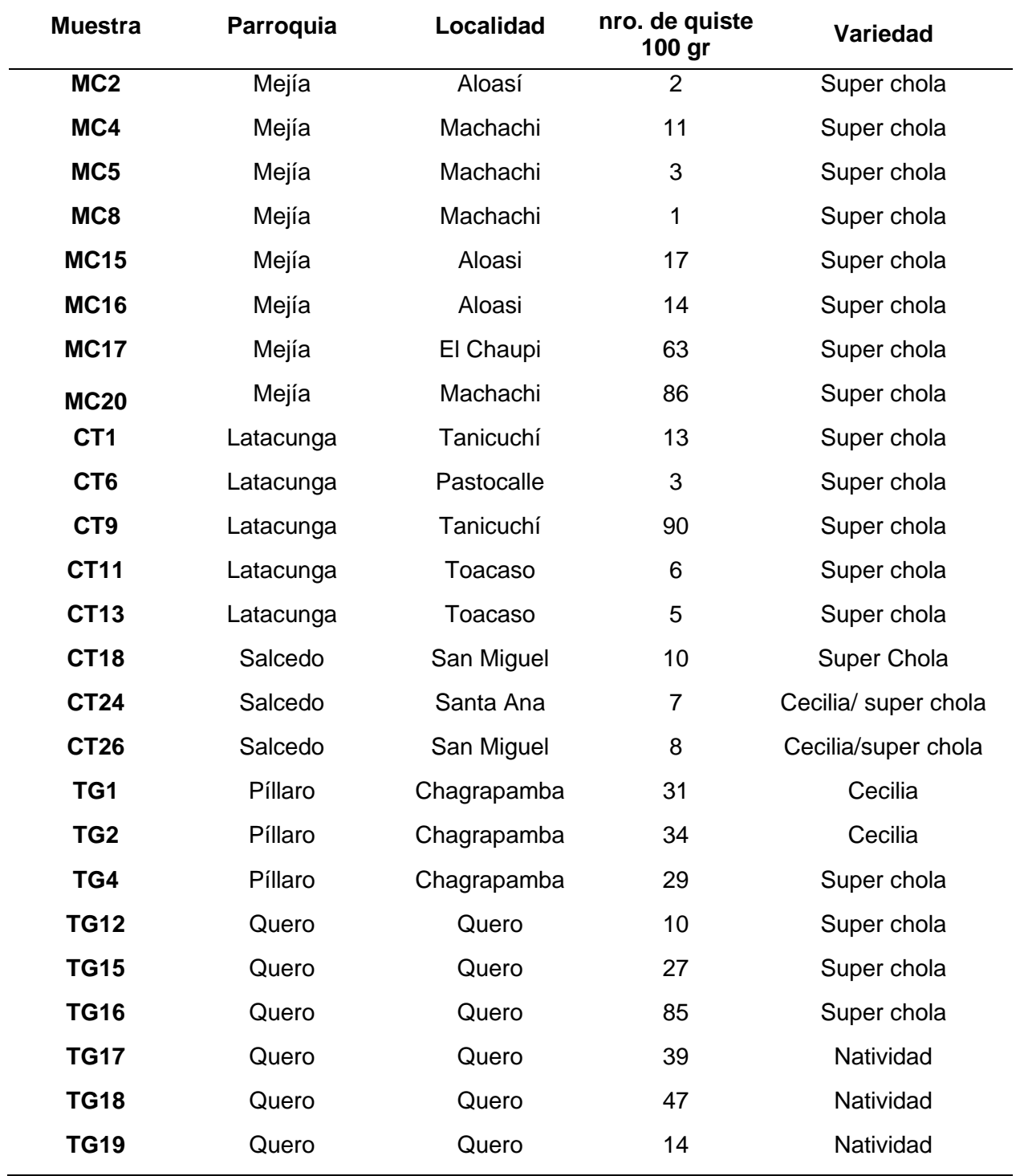

*Nota.* MC: Pichincha, CT: Cotopaxi, TG: Tungurahua.

Según la Tabla 12 se puede observar que el grado de infección de quistes varía entre las zonas, lo cual puede deberse a una combinación de diversos factores. Posiblemente la siembra de variedades susceptibles a infección (Natividad, Chola, Cecilia, etc.) y la práctica de monocultivo de papa, puede conllevar a la acumulación de este nematodo en el suelo (Cuesta & Monteros, 2022). Esta acumulación junto con la capacidad de *Globodera* spp. de permanecer latente durante más de 20 años en ausencia del hospedador, puede contribuir a un aumento significativo en el grado de infección (Been et al., 2006).

Entre los factores ambientales que influyen significativamente en la presencia de este nematodo, podemos mencionar al clima. La tasa de desarrollo de *G. rostochiensis*, y *G. pallida* aumenta una vez que el nematodo alcanza un rango de temperatura que puede variar desde los 12 a 24 °C. De igual manera, los valores reproductivos son mayores para *G. pallida* a temperaturas menores a los 12°C y para *G. rostochiensis* a temperaturas superiores a 19 °C (Phillips et al., 2015). En estas regiones, el clima que predomina es mesotérmico semihúmedo a húmedo, presentando inviernos secos, humedad entre 65 – 85%, precipitaciones anuales de 600 a 2000 milímetros y temperaturas que llegan a variar entre los 12 – 22 °C (Santin & Rengel, 2016). Estas características climáticas pueden contribuir significativamente a una mayor proliferación de este nematodo en estas áreas.

#### <span id="page-45-0"></span>**Análisis Morfológico de** *Globodera* **spp.**

*Globodera* spp. es un nematodo fitoparásitario cuyas principales características morfológicas se encuentran en el quiste de la hembra y el estadio juvenil J2 (Djebroune et al., 2021), estas características se observan en la Figura 10. Luego de aislar y observar los 25 aislamiento de nematodos, se pudo corroborar que las principales características morfológicas correspondían a *Globodera* spp. Estas características concuerdan con la descripción morfología descrita por Wainer & Dinh (2021) en el cual menciona que los quistes poseen un cuerpo de forma redonda o globular en el cual sobresale un cuello, los quisten posen un color marrón claro a marrón oscuro (Figura 10A). En el área perineal se observan dos aperturas de distinto tamaño que representan la vulva fenestral (mayor tamaño) y el ano (menor tamaño). Entre el espacio que existe entre estas dos aperturas se observan, además, las crestas cuticulares (Figura 10B). Los juveniles de segundo estadío de *Globodera* spp. posee un estilete bien desarrollado (Figura 10C) y una cola puntiaguda ligeramente curvada que se estrecha uniformemente (Figura 10D).

## <span id="page-46-1"></span>**Figura 10**

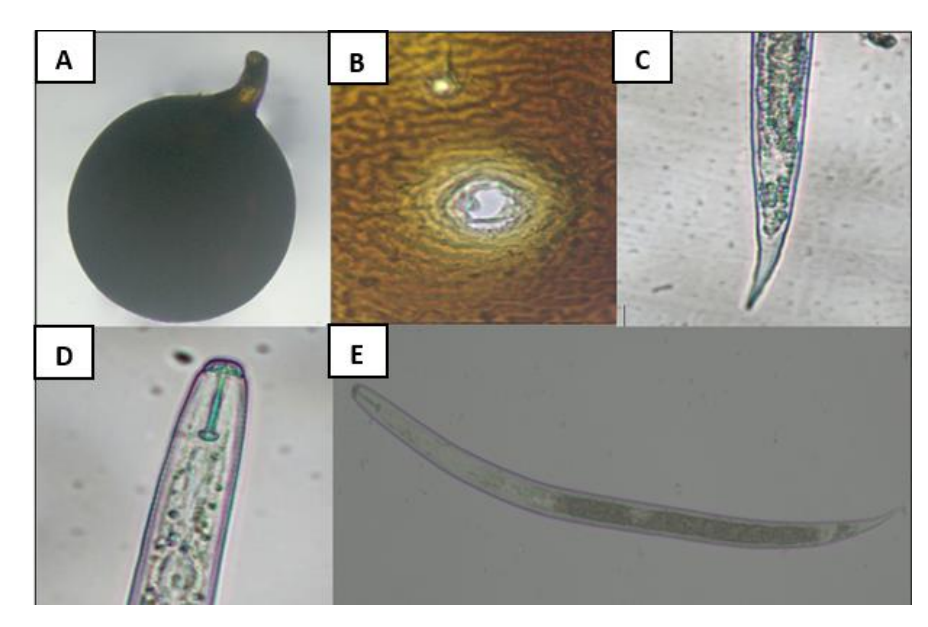

*Características morfológicas de Globodera pallida.*

*Nota.* (A), quiste; (B), región perineal del quiste; (C), Cola de J2 (D), Cabeza con estilete del J2; (E), cuerpo completo del juvenil J2.

## <span id="page-46-0"></span>*Caracterización morfométrica de Globodera spp.*

Los resultados obtenidos en este estudio fueron comparados con distintas investigaciones (Llumiquinga et al., 2015; Perry et al., 2018; Djebroune et al., 2021), con el objeto de identificar a que especie de *Globodera* spp. pertenecen los asilamientos analizados.

En la Tabla 13 se analizan los resultados obtenidos del largo y ancho del cuerpo del quiste, así como los principales parámetros (longitud ano-vulva, crestas cuticulares, radio Granek y diámetro de la fenestra) de la región perineal.

## **Tabla 13**

*Valores medios y desviación estándar de los principales caracteres del quiste y la región perineal de Globodera* spp*.*

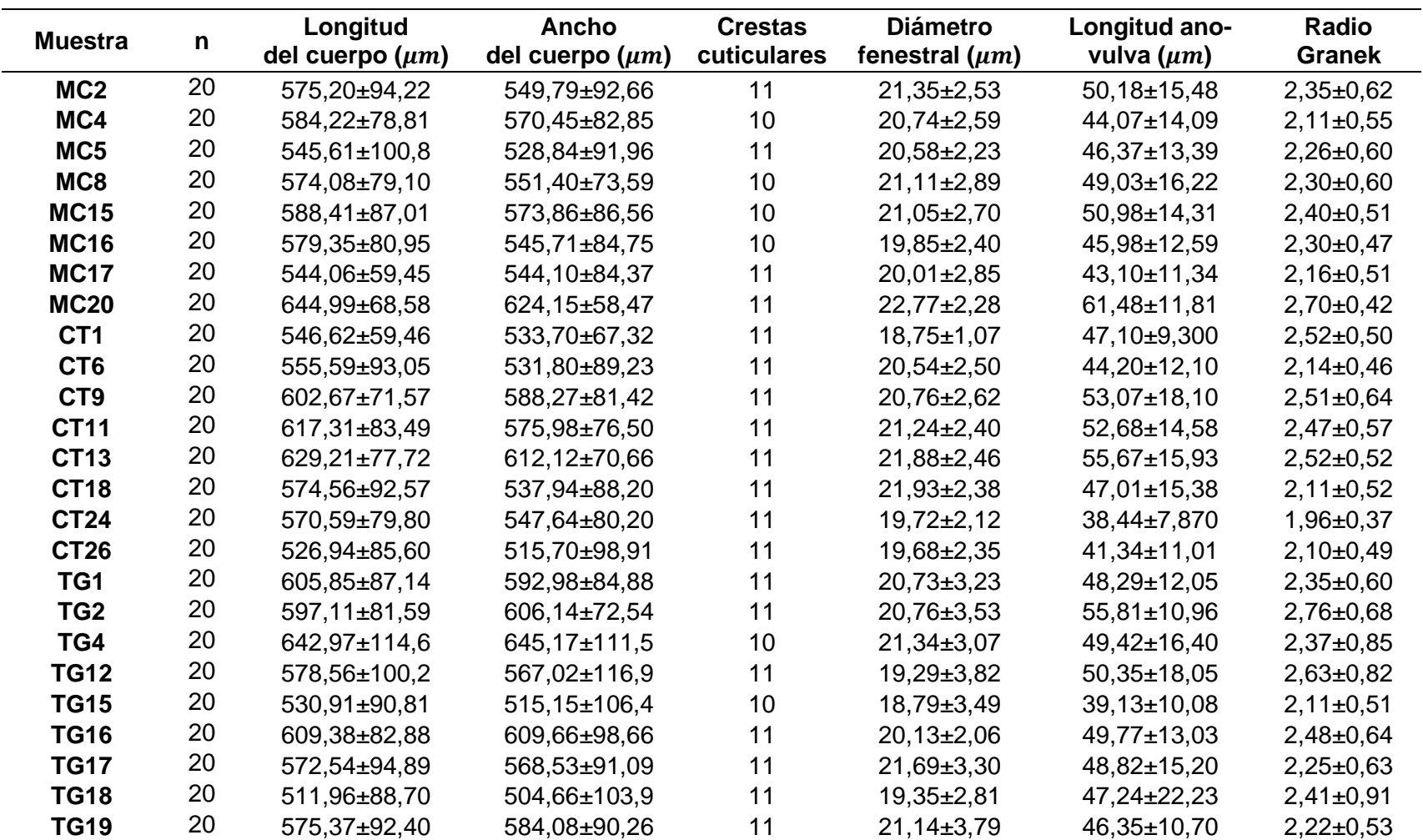

<span id="page-47-0"></span>*Nota:* n= número de aislamientos analizados.

Los datos reportados en la Tabla 13 se encuentran dentro de los rangos descritos por Perry et al., (2018) para el quiste y la región perineal de *G. pallida*. Por otro lado, el análisis comparativo realizado entre este estudio y los resultados reportados por Llumiquinga et al., (2015) y Djebroune et al., (2021), revelan que existen variaciones de los rasgos morfométricos dentro de *Globodera pallida*.

En cambio, estos resultados difieren con los datos reportados por Djebroune et al., (2021). Los aislamientos CT11, CT26, TG12, TG15 y TG18, presentaron un diámetro fenestral por debajo del rango establecido [19,7 - 23,9 μm]. Los aislamientos MC4, MC17, CT6, CT18, CT24, CT26 y TG15 se encuentran también fuera del rango de medición para la relación de Granek [2,2 – 2,9]. Adicionalmente, al analizar los parámetros de longitud del cuerpo, ancho del cuerpo y longitud ano – vulva, se observó que el 72%, 64% y 84% de los aislamientos respectivamente se encontraron fuera de los rangos descritos.

Al comparar los resultados obtenidos con el trabajo realizado por Llumiquinga et al., (2015), se observa que el largo promedio del cuerpo del quiste reportado en esa investigación [536,164 - 663,55], difiere con los resultados obtenidos en este estudio (asilamientos CT26, TG15 y TG18). De manera similar, se observaron diferencias en el ancho del cuerpo [639,64 – 510,42] y radio de Granek en los aislamientos TG18 y CT24, respectivamente. Mientras que para los parámetros diámetro fenestral [21,65 – 30,03 μm] y longitud ano–vulva [59,45 – 75,81 μm], solo el asilamiento MC20 se encuentro dentro de los rangos.

<span id="page-48-0"></span>En la Tabla 14 se muestran los resultados obtenidos del estadio juvenil J2, para los principales parámetros del largo y ancho del cuerpo, del largo del estilete, de la longitud y ancho de la cola y del largo de la cola hialina.

# **Tabla 14**

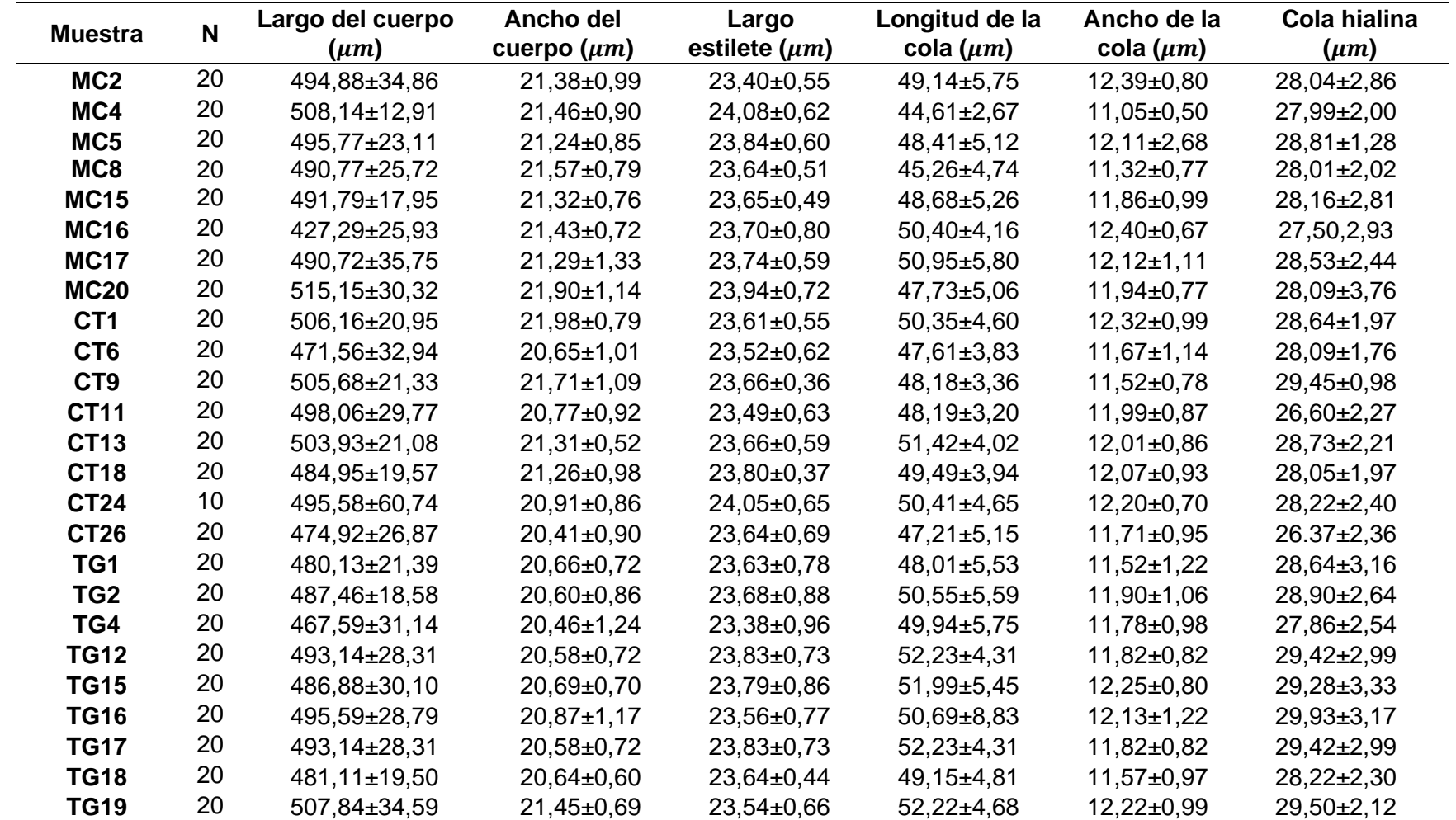

*Valores medios y desviación estándar de los principales caracteres del estadio juvenil J2 de Globodera* spp*.*

*Nota:* n= número de aislamientos analizados.

En la Tabla 14 se pudo identificar que los datos obtenidos de los principales parámetros del estadio juvenil J2, concuerdan con los rangos reportados por Perry et al., (2018) para *G. pallida*. Similar a los resultados obtenidos con los quistes, se observó variaciones con los datos reportados por Llumiquinga et al., (2015) y Djebroune et al., (2021).

Los resultados obtenidos del estadio juvenil J2, nos indican que todas las muestras exceden el rango establecido para el largo [422,2 – 461,9 μm] y ancho [19 – 20,1 μm] del cuerpo según Djebroune et al., (2021). El aislamiento TG4 presenta el largo del estilete, por debajo del rango definido para este parámetro [23,4 – 24,5]. Las muestras MC17, CT13, TG12, TG15, TG17 y TG19 reportan en cambio promedios superiores para la longitud de cola [45 - 50,8 μm]. El ancho de la cola, en los aislamientos MC2, MC4, MC8, MC16 y CT1 están fuera del rango establecido [19 – 20,1 μm]. En lo respecta a la longitud de la cola hialina, las muestras CT9, TG12, TG15, TG16, TG17 y TG19 difieren ligeramente de los valores de estudios realizados en este nematodo [23,9 – 29,1 μm].

Se encontró que los únicos parámetros con diferencias entre este estudio y los resultados obtenidos por Llumiquinga et al., (2015) fueron la longitud del cuerpo y el largo de la cola. La longitud del cuerpo difirió de todos los aislamientos, mientras que el largo de la cola, en los aislamientos MC4 y MC8 presentaron valores inferiores al rango [45,77 – 68,93 μm].

Según los resultados obtenidos en este estudio, se observa ligeras variaciones de las medias morfométricas entre los aislamientos de las poblaciones del mismo y diferente cantón, así como entre las provincias. Estas diferencias se atribuyen a las características geográficas únicas de las tres provincias (Pichincha, Cotopaxi y Tungurahua), lo que posiblemente a conducido a procesos de adaptación y evolución distintos para cada población en las diferentes zonas. Este fenómeno se lo denomina como variabilidad intraespecífica geográfica (Salalia et al., 2017).

Esto coincide con la publicación realizada por Viney & Diaz (2012), en la cual se realiza un estudio teórico acerca de la plasticidad fenotípica del nematodo *Caenorhabditis elegans*, donde menciona que los nematodos adaptan su fenotipo al entorno en el que se desarrollan, con el objetivo de sobrevivir y reproducirse en el hábitat que se encuentran.

En cambio, los estudios realizados en fitoparásitos pertenecientes a la familia Heteroderidae concuerdan con las variaciones morfométricas observadas en este estudio, ya que se ha demostrado que poblaciones de distintos orígenes geográficos presentan variaciones intraespecíficas a nivel morfométrico, morfológico y fisiológico, tanto dentro de las poblaciones como entre ellas (Araujo et al., 2018). El estudio realizado por Vallejo et al. (2020) en *G. pallida* menciona que estas variaciones pueden deberse a la superposición de datos morfométrico, así como un proceso de evolución asociado con la plasticidad fenotípica.

Los resultados obtenidos permiten identificar gracias a los caracteres del quiste de la hembra y del estadio juvenil J2 que todos los aislamientos analizados corresponden a la especie *Globodera pallida*.

#### <span id="page-51-0"></span>**Identificación Molecular de** *Globodera* **spp.**

#### <span id="page-51-1"></span>*Extracción de ADN*

<span id="page-51-2"></span>En la Tabla 15 se muestra los resultados obtenidos en la cuantificación de ADN, los cuales presentaron valores bajos de pureza (<1,8), pero se obtuvo una concentración adecuada para su uso en análisis de PCR y secuenciación. Los valores bajos en la pureza de ADN se atribuyen al método de extracción directa a partir de la molienda de los quistes de *Globodera* spp., debido al no realizar un paso posterior para la disolución de los fragmentos restantes de quitina presentes en la muestra. Estos componentes de la quitina (polisacáridos) disminuyen posiblemente la calidad de ADN (Solano-Flórez et al., 2009).

## **Tabla 15**

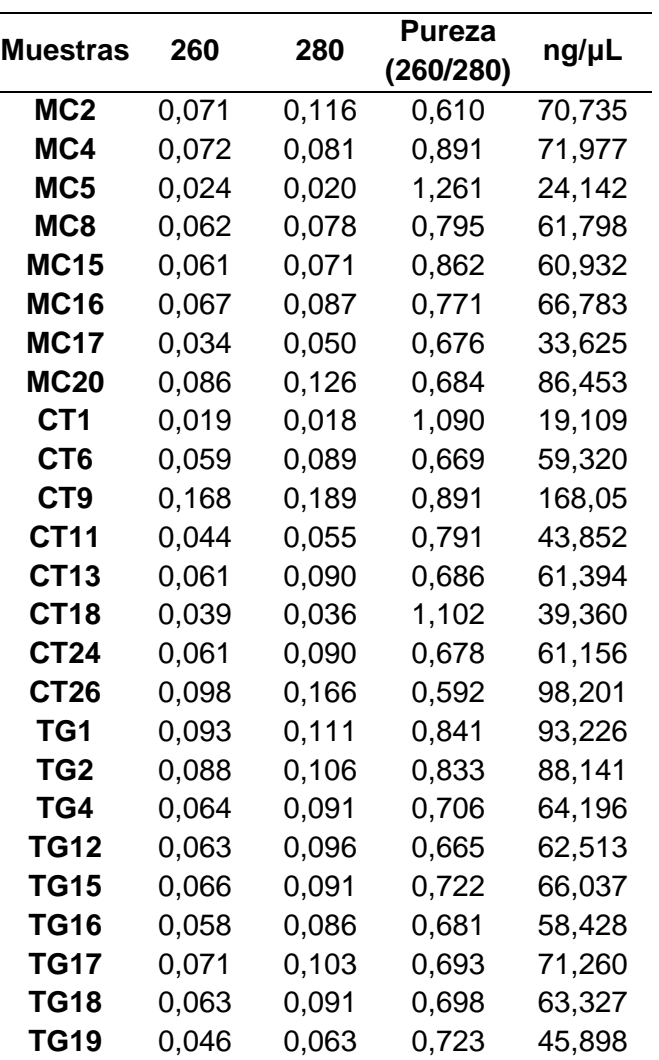

Cuantificación de ADN de las muestras utilizadas para amplificación.

*Nota.* Datos obtenidos de Epoch de BioTek Instrument ®; software Gen5.

## <span id="page-52-0"></span>*Amplificación de ADN*

Con el objetivo de identificar a que especie de *Globodera spp*. corresponden las muestras aisladas, se amplificó el gen mitocondrial citocromo b, mediante los primers HetcytbF2 y Het-cytbR3. En la Figura 11 se observa la amplificación de un único fragmento de ADN en cada una de las 25 muestras, analizadas con los marcadores mencionados anteriormente.

### <span id="page-53-1"></span>**Figura 11**

*PCR convencional de poblaciones de Globodera* spp*. con marcadores Het-cytbF2/Het-*

## *cytbR3.*

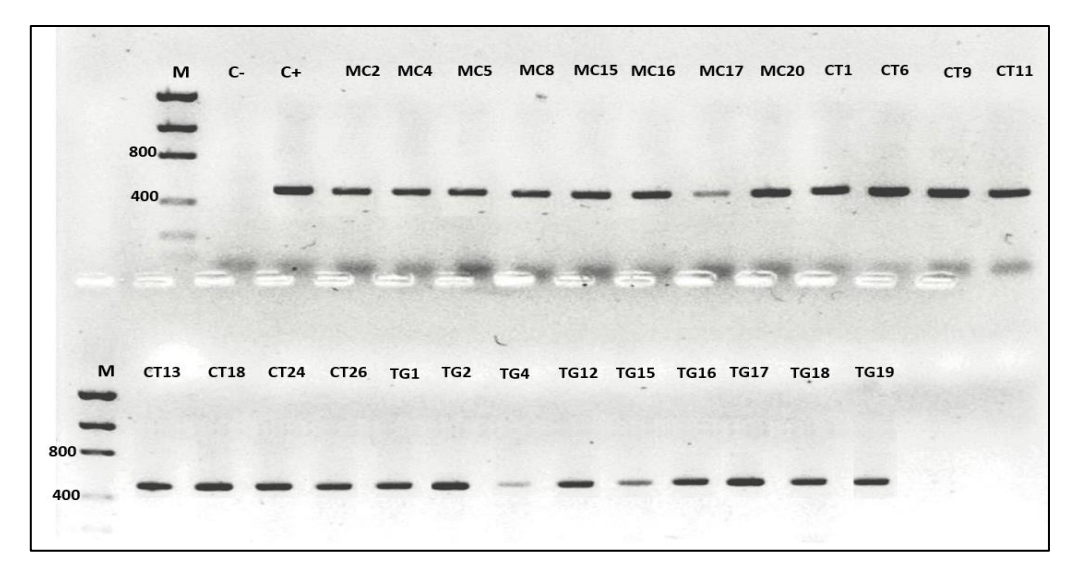

*Nota. M:* Marcador molecular de 2 kb Low DNA Mass Ladder, C-: Control negativo, C+: Control positivo, Gel agarosa 1,5%

El tamaño de los fragmentos amplificados del gen citocromo b presenta un tamaño aproximado de  $\approx$  450 pb, lo que sugiere que estos fragmentos corresponden a la especie de *Globodera pallida*. Esto resultados concuerdan con los reportados por Subbotin et al. (2019), quienes identificaron que las poblaciones de nematodos cuya longitud de pares de bases es de 452 pertenecen a la especie *Globodera pallida*.

#### <span id="page-53-0"></span>*Secuenciación*

Los fragmentos amplificados de gel mitocondrial citocromos b se secuenciaron y se analizaron en BLAST. Los aislamientos presentaron un porcentaje de identidad superior al 98% y porcentaje de cobertura mayor al 99% con la accesión [MT872310.1](https://www.ncbi.nlm.nih.gov/nucleotide/MT872310.1?report=genbank&log$=nucltop&blast_rank=1&RID=CBV6RH1Y01N) correspondiente a *Globodera pallida*. Además, se observó, un contenido promedio de GC de 29,8% de AT de 70,2% y una la longitud de secuencia que varió en un rango de 416 a 508 pb. Estos resultados se detallan a continuación en la Tabla 16.

## **Tabla 16**

*Identificación molecular de especies de nematodos del quiste Globodera* spp*.*

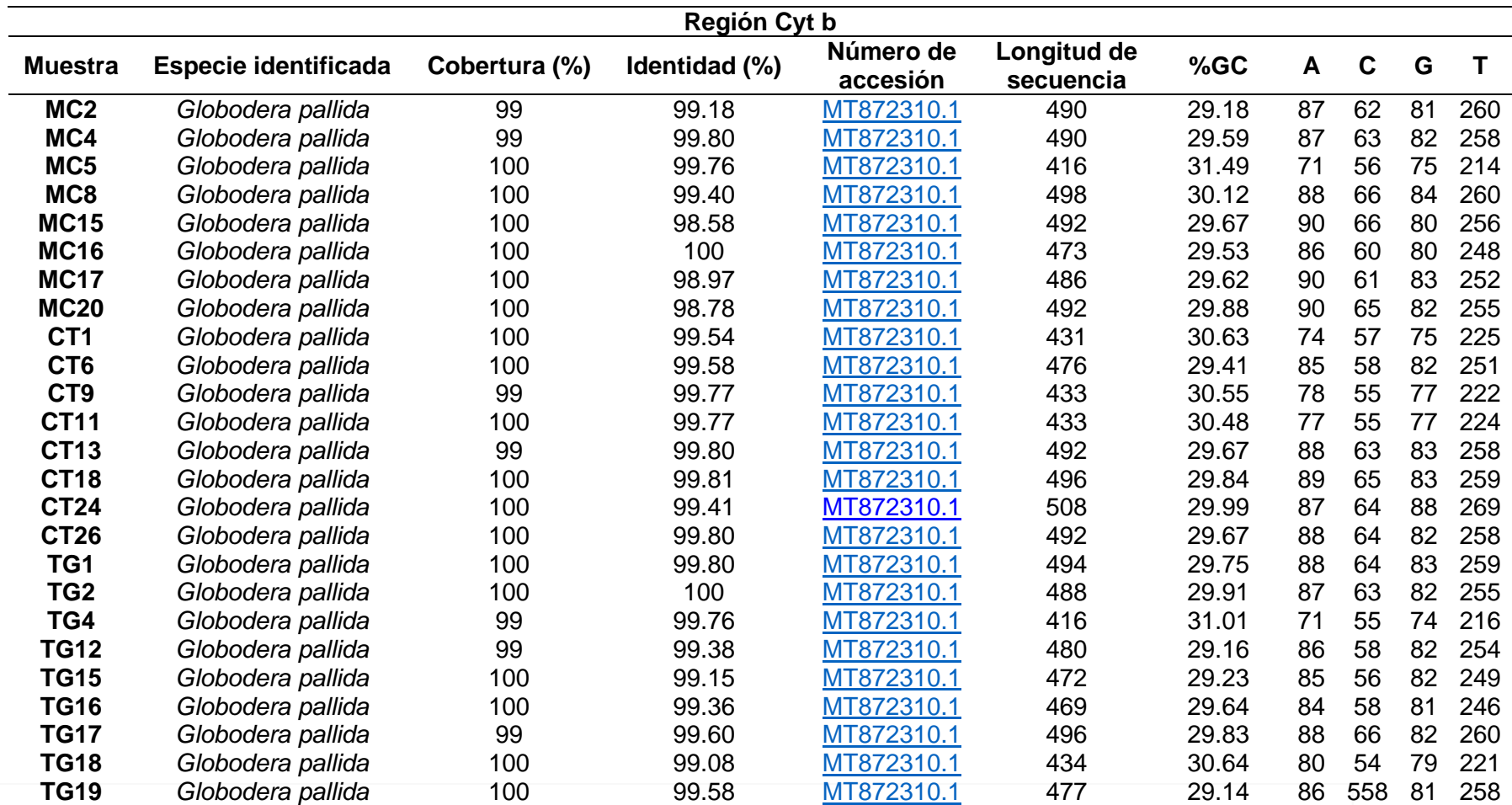

<span id="page-54-0"></span>*Nota.* %GC: Porcentaje guanina-citocina; A: Adenina; C: Citocina; G: Guanina; T: Timina.

El análisis de la secuenciación del gen mitocondrial citocromo b reveló como única especie a *Globodera pallida* en las 25 muestras analizadas, debido al 99% de similitud que tuvo con el acceso MT872310.1

En comparación a los marcadores ribosomales (D2A/D3B) usados para la identificación de *Globodera* spp., la caracterización basada en el gen citocromo b del ADN mitocondrial brinda una mayor variabilidad genética, lo que implica una mayor precisión en la identificación de especies relacionadas. Esto se debe a que la estructura del ADN mitocondrial de *Globodera* spp. está compuesta por varios fragmentos de ADNmt circulares (Armstrong et al., 2000). El gen Cyt b, utilizado para este estudio se encuentra presente en los fragmentos de ADNscmt I y ADNscmt III, lo que garantiza una identificación precisa y adecuada. De igual manera, debido a los polimorfismos intraespecíficos presentes en el gen Cyt b, es posible distinguir entre *G. pallida* de *G. ellingtonae* y *G. rostochiensis* (Perry et al., 2018).

Pylypenko et al., (2014) en su estudio identificó 40 haplotipos del gen citocromo b de *Globodera pallida,* debido a una variación polimórfica. Este autor concluyo que a pesar de que estas poblaciones de nematodos eran similares no eran idénticas. Estos hallazgos son similares a los obtenidos en este estudio, donde se observó un alto porcentaje de identidad de especies, aunque no eran 100% idénticas.

Los Metazoa, que pertenecen al filo Nematoda, presentan un contenido promedio de A+T superior al 70% (Formaggioni et al., 2021) y un porcentaje de timina mayor al 50% (Pylypenko et al., 2014), lo cual es una característica distintiva de este grupo. Esto coincide con los resultados obtenidos en este estudio, ya que el aumento en el contenido de A+T, posiblemente se debe al proceso de replicación del ADN mitocondrial, que conlleva la desaminación de las bases nitrogenadas de adenina y citocina (Formaggioni et al., 2021).

<span id="page-55-0"></span>El análisis de las secuencias alineadas reveló la presencia de 17 sitios con polimorfismos de un solo nucleótido (SNPs). El aislamiento MC15 mostró el mayor porcentaje de SNPs (30,4%). Los polimorfismos de un solo nucleótido que se identificaron a partir del alineamiento de las 25 secuencias se resumen en la Tabla 17.

# **Tabla 17**

*Polimorfismos de un solo nucleótido presentes en las muestras analizadas*

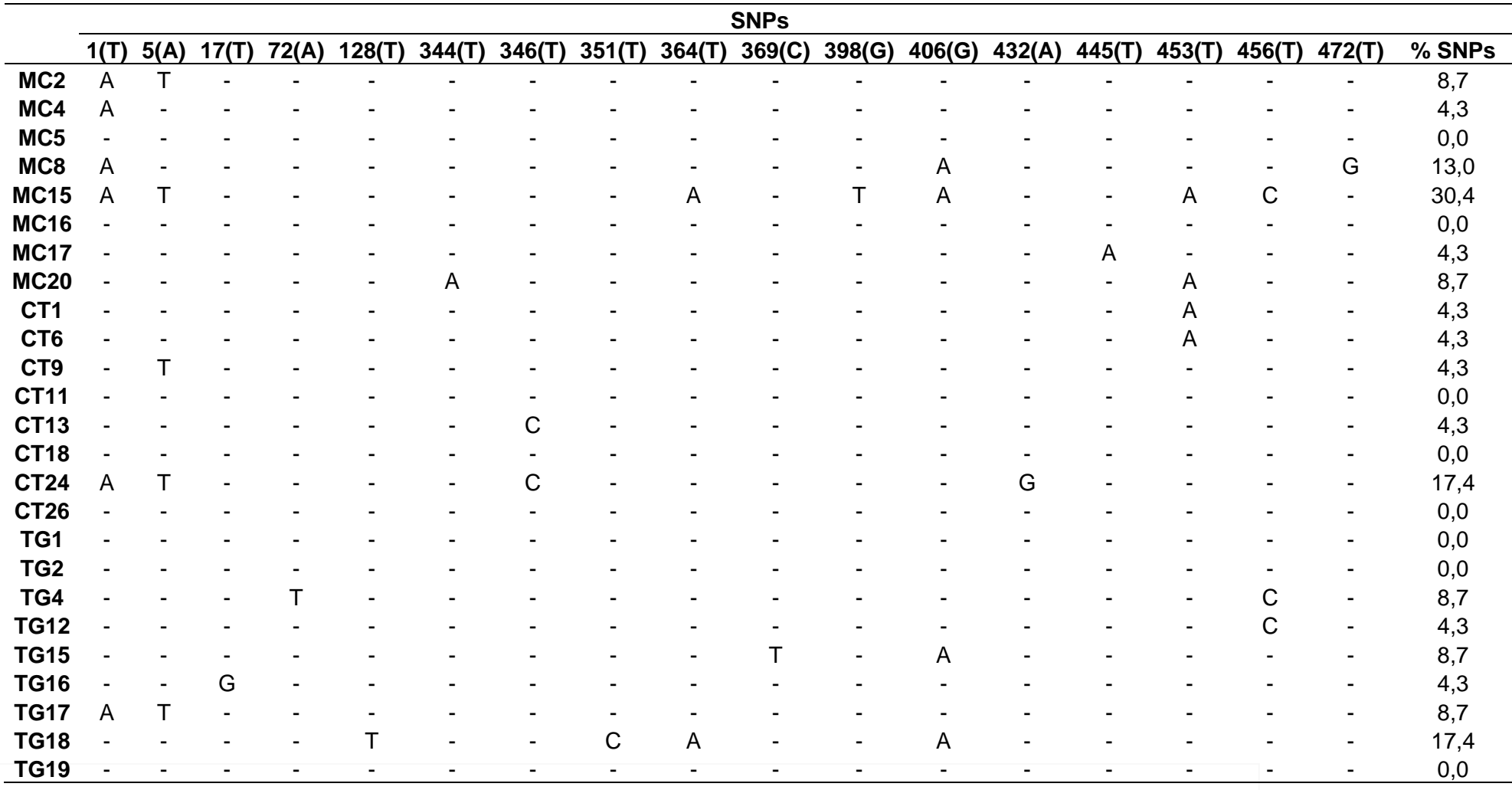

*Nota. SNPs: Polimorfismos de un solo nucleótido; (): Nucleótidos.*

Los aislamientos MC2, MC8, MC15, MC17, MC20, TG15 y TG16, presentaron un mayor porcentaje de polimorfismos de un solo nucleótido (Tabla 17). Un mayor % de SNPs podría estar relacionado con el desarrollado de mecanismos de adaptación (inDels o SNPs), que favorecen su virulencia. Estos mecanismos podrían haber surgido como respuesta a la presión de selección ejercida por la interacción que existe con el hospedador, así como por las condiciones ambientales en las que se desarrolla este nematodo (Varypatakis et al., 2020).

Según Wu et al. (2015), en los genomas mitocondriales es más común encontrar variaciones genéticas como los inDels (deleciones e inserciones) y SNPs, en lugar de reordenamientos estructurales e inversiones. Esto concuerda con los resultados que obtenidos en este estudio (Tabla 17), ya que no se observaron cambios en la estructura de las secuencias del ADN que correspondan a las inversiones o al reordenamiento estructural.

En resumen, todas las especies identificadas mediante los métodos moleculares son congruentes con los datos obtenidos en la caracterización morfológica – morfométrica de las muestras recolectadas de los cultivos de papas en las provincias de Pichincha, Cotopaxi y Tungurahua. Esto resultados confirman que los aislamientos pertenecen a la especie de *Globodera pallida*. Además, estos datos concuerdan con las investigaciones previas realizadas por Gutiérrez et al. (2021), Mejía & Valverde (2011) y Revelo (1997) en estas provincias, quienes también reportan a *G. pallida* como la única especie dominante en estas áreas.

#### **Capítulo V: Conclusiones**

<span id="page-58-0"></span>Las técnicas moleculares basadas en la amplificación del gen citocromo b, lograron caracterizar las secuencias analizadas, lo cual permitió identificar a *Globodera pallida* en todas las muestras recolectadas de los cultivos de papas en las provincias Pichincha, Cotopaxi y Tungurahua.

El protocolo estandarizado en este estudio, permitió identificar a *Globodera pallida* en todas las localidades muestreadas, a través de la amplificación del ADN mitocondrial del gen citocromo b utilizando los primers Het-cytbF2 y Het-cytbR3.

La caracterización de las secuencias del gen mitocondrial citocromo b, mostraron un contenido promedio de GC de 29,8% y de AT de 70,2%, una longitud promedio de secuencia de 472 pb y un porcentaje de identidad superior al 98% en relación con la secuencia perteneciente al número de acceso MT872310.1.

La identificación de *Globodera pallida* a través de la amplificación del ADN mitocondrial del gen citocromo b y la caracterización morfológica permiten tener un enfoque integral, resultados confiables y precisos en la distinción entre las especies de *Globodera*.

#### **Capítulo VI: Recomendaciones**

<span id="page-59-0"></span>Con el fin de distinguir entre especies del mismo género, se sugiere evaluar la mayor cantidad de individuos y parámetros morfológicos del cuerpo de la hembra (quiste y región perineal), del estadio juvenil j2 y machos, para garantizar una mayor robustez y validez de los resultados.

En futuros análisis, se debe realizar tanto pruebas moleculares como morfológicas para evitar errores en la identificación de especies de nematodos pertenecientes al género *Globodera* y así obtener resultados confiables y precisos.

Las pruebas morfológicas deben ser realizar por personas con experiencia en la identificación de nematodo, para evitar confusiones con nematodos pertenecientes al género *Heterodera*, *Pratylenchus*, *Meloidogyne*, etc.

Para obtener una visión completa de la diversidad genética de este nematodo, es fundamental llevar a cabo estudios filogenéticos, que permitan tener mayor información sobre las relaciones e historias evolutivas del nematodo, así como información precisa acerca de su clasificación taxonómica.

#### **Capítulo VII: Referencias**

- <span id="page-60-0"></span>Andrade, H., Bastidas, O., & Sherwood, S. (2002). *El cultivo de la papa en el Ecuador* . https://repositorio.iniap.gob.ec/bitstream/41000/2803/1/iniapsc190c1.pdf
- Araujo, M., Cartagena, Y., Castillo, C., Cuesta, H., Monteros, J., Paula, N., Racines, M., Rivadeneira, J., Velásquez, J., León, J., Panchi, N., & Andrade, J. (2021). *Manual del cultivo de papa para pequeños productores*. http://repositorio.iniap.gob.ec/handle/41000/5672
- Armstrong, M. R., Blok, V. C., & Phillips, M. S. (2000). A multipartite mitochondrial genome in the potato cyst nematode Globodera pallida. *Genetics*, *154*(1), 181. https://doi.org/10.1093/GENETICS/154.1.181
- Bairwa, A., Venkatasalam, E., … H. P.-… biotechnology in crop, & 2021, U. (2021). Introduction of potato cyst nematodes, life cycle and their management through biobased amendments. *Springer*. https://link.springer.com/chapter/10.1007/978-981-16-0049-4\_3

Banco Central del Ecuador. (2021). *Boletín de Análisis Agropecuario*. www.bce.ec

- Been, T., Schomaker, C., & Molendijk, L. (2006). *NemaDecide: a decision support system for the management of potato cyst nematodes*. https://www.researchgate.net/publication/40112909\_NemaDecide\_a\_decision\_support\_s ystem\_for\_the\_management\_of\_potato\_cyst\_nematodes
- BioTek, I. (2005). *BioTek Gen5 Software for Imaging & Microscopy*. https://www.biotek.com/products/software/gen5-microplate-reader-and-imager-software/

Bulman, S. R., & Marshall, J. W. (2010). Differentiation of Australasian potato cyst nematode

(PCN) populations using the polymerase chain reaction (PCR). *Http://Dx.Doi.Org/10.1080/01140671.1997.9513998*, *25*(2), 123–129. https://doi.org/10.1080/01140671.1997.9513998

- Caldiz, D. O. (2023). Potato production in South America. *Potato Production Worldwide*, 409– 433. https://doi.org/10.1016/B978-0-12-822925-5.00022-0
- Çalışkan, M. E., Yousaf, M. F., Yavuz, C., Zia, M. A. B., & Çalışkan, S. (2023). History, production, current trends, and future prospects. *Potato Production Worldwide*, 1–18. https://doi.org/10.1016/B978-0-12-822925-5.00016-5
- Chitwood, D. J. (2003). Research on plant-parasitic nematode biology conducted by the United States Department of Agriculture-Agricultural Research Service. *Pest Management Science*, *59*(6–7), 748–753. https://doi.org/10.1002/PS.684
- Clarke, A. J., & Hennessy, J. (1984). Movement of Globodera Rostochiensis (Wollenweber) Juveniles Stimulated By Potato-Root Exudate. *Nematologica*, *30*(2), 206–212. https://doi.org/10.1163/187529284X00103

Cortbaoui, R. (1998). *Botánica sistemática y morfología de la papa*. https://books.google.com.ec/books?id=96eFeD6OHkC&printsec=frontcover&hl=es&source=gbs\_ge\_summary\_r&cad=0#v=onepage& q&f=false

Cotton, J. A., Lilley, C. J., Jones, L. M., Kikuchi, T., Reid, A. J., Thorpe, P., Tsai, I. J., Beasley, H., Blok, V., Cock, P. J. A., den Akker, S. E. van, Holroyd, N., Hunt, M., Mantelin, S., Naghra, H., Pain, A., Palomares-Rius, J. E., Zarowiecki, M., Berriman, M., ... Urwin, P. E. (2014). The genome and life-stage specific transcriptomes of Globodera pallida elucidate key aspects of plant parasitism by a cyst nematode. *Genome Biology*, *15*(3), 1–17. https://doi.org/10.1186/GB-2014-15-3-R43/FIGURES/5

Cuesta, X., & Monteros, C. (2022). *Catálogo de variedades de papa del Ecuador*. *427*.

- Dagona, A. G. (1999). BioEdit: a user-friendly biological sequence alignment editor and analysis program for Windows 95/98/NT. *Nucleic Acids Symposium Series*. https://www.academia.edu/2034992/BioEdit\_a\_user\_friendly\_biological\_sequence\_align ment editor and analysis program for Windows 95\_98\_NT
- Djebroune, A., Chakali, G., de Andrade, E., Camacho, M. J., Rusinque, L., & Inácio, M. L. (2021). Integrative Morphometric and Molecular Approach to Update the Impact and Distribution of Potato Cyst Nematodes Globodera rostochiensis and Globodera pallida (Tylenchida: Heteroderidae) in Algeria. *Pathogens*, *10*(2), 1–28. https://doi.org/10.3390/PATHOGENS10020216
- EPPO. (2007). General crop inspection procedure for potatoes. *EPPO Bulletin*, *37*(3), 592–597. https://doi.org/10.1111/j.1365-2338.2007.01168.x
- EPPO. (2013). PM 7/119 (1) Nematode extraction. *EPPO Bulletin*, *43*(3), 471–495. https://doi.org/10.1111/epp.12077
- EPPO. (2022). PM 7/40 (5) Globodera rostochiensis and Globodera pallida. *EPPO Bulletin*, *52*(2), 286–313. https://doi.org/10.1111/epp.12836
- EPPO. (2023a). *Globodera pallida. EPPO datasheets on pests recommended for regulation.*
- EPPO. (2023b). *Globodera rostochiensis. EPPO datasheets on pests recommended for regulation*.
- Espinosa, L. (2007). *Guía práctica sobre la técnica de PCR 517 Guía práctica sobre la técnica de PCR*. http://www.chemsoc.org/chembytes/ezine/1999/parkes\_
- Fleming, C., & Marks, R. (1983). The identification of the potato cyst nematodes Globodera rostochiensis and G. pallida by isoelectric focusing of proteins on polyacrylamide gels. *Annals of Applied Biology*, *103*(2), 277–281. https://doi.org/10.1111/J.1744- 7348.1983.TB02765.X

Formaggioni, A., Luchetti, A., & Plazzi, F. (2021). Mitochondrial genomic landscape: A portrait

of the mitochondrial genome 40 years after the first complete sequence. *Life*, *11*(7), 663. https://doi.org/10.3390/LIFE11070663/S1

- Franco, J., & González, A. (2011). Pérdidas causadas por el nematodo Quiste de la papa (Globodera sp.) en Bolivia y Perú. *Revista Latinoamericana de La Papa*, *16*(2), 234–249.
- Gamel, S., Letort, A., Fouville, D., Folcher, L., & Grenier, E. (2017). Development and validation of real-time PCR assays based on novel molecular markers for the simultaneous detection and identification of Globodera pallida, G. rostochiensis and Heterodera schachtii. *Nematology*, *19*(7), 789–804. https://doi.org/10.1163/15685411-00003086
- Garfin, D. E. (1990). [35] Isoelectric focusing. *Methods in Enzymology*, *182*(C), 459–477. https://doi.org/10.1016/0076-6879(90)82037-3
- Green, C. D., Greet, D. N., & Jones, F. G. W. (1970). The Influence of Multiple Mating On the Reproduction and Genetics of Heterodera Rostochiensis and H. Schachtii. *Nematologica*, *16*(2), 309–326. https://doi.org/10.1163/187529270X00333
- Grenier, E., Kiewnick, S., Smant, G., Fournet, S., Montarry, J., Holterman, M., Helder, J., & Goverse, A. (2020). Monitoring and tackling genetic selection in the potato cyst nematode Globodera pallida. *EFSA Supporting Publications*, *17*(6), 1874E. https://doi.org/10.2903/SP.EFSA.2020.EN-1874
- Gutiérrez, C., Llumiquinga, P., Gallegos, P., Orbe, K., Castillo, N., Ulloa, J., Guanotásig, C., Enriquez, W., & Proaño, K. (2021). *Potato cyst nematodes infesting potato fields in Ecuador: integrative diagnosis and molecular phylogeny*.
- Hajjaji, A., Ait, R., Rhallabi, N., & Mellouki, F. (2021). First report of morphological and molecular characterization of Moroccan populations of Globodera pallida. *Journal of Nematology*, *53*, 2021–2028. https://doi.org/10.21307/JOFNEM-2021-007
- Hominick, W. M., Briscoe, B. R., Del Pino, F. G., Heng, J., Hunt, D. J., Kozodoy, E., Mracek, Z., Nguyen, K. B., Reid, A. P., Spiridonov, S., Stock, P., Sturhan, D., Waturu, C., & Yoshida,

M. (1997). Biosystematics of entomopathogenic nematodes: current status, protocols and definitions. *Journal of Helminthology*, *71*(4), 271–298. https://doi.org/10.1017/S0022149X00016096

INEC. (2021). *Encuesta de Superficie y Producción Agropecuaria Continua ESPAC 2021*.

INIA. (2002). *Papa compendio de información tecnica*. http://repositorio.inia.gob.pe/bitstream/20.500.12955/862/1/INIA-Papa compendio información técnica.pdf

- Inostroza, J., Méndez, P., & Sotomayor, L. (2009). *BOTÁNICA Y MORFOLOGÍA DE LA PAPA*. https://biblioteca.inia.cl/bitstream/handle/20.500.14001/7275/NR36476.pdf?sequence=6& isAllowed=y
- Jones, J. T., Haegeman, A., Danchin, E. G. J., Gaur, H. S., Helder, J., Jones, M. G. K., Kikuchi, T., Manzanilla-López, R., Palomares-Rius, J. E., Wesemael, W. M. L., & Perry, R. N. (2013). Top 10 plant-parasitic nematodes in molecular plant pathology. *Molecular Plant Pathology*, *14*(9), 946–961. https://doi.org/10.1111/MPP.12057
- Karssen, G., Van Hoenselaar, T., Verkerk‐Bakker, B., & Janssen, R. (1995). Species identification of cyst and root-knot nematodes from potato by electrophoresis of individual females. *ELECTROPHORESIS*, *16*(1), 105–109. https://doi.org/10.1002/ELPS.1150160119
- Kort, J. (1974). Identification of Pathotypes of the Potato Cyst Nematode1. *EPPO Bulletin*, *4*(4), 511–518. https://doi.org/10.1111/J.1365-2338.1974.TB02399.X
- Labnet. (2011). *Labnet EnduroTM GDS II y Enduro GDS Touch II Sistema de documentación de gel Manual de instrucciones*. www.labnetinternational.com
- Llumiquinga, P., Proaño, K., Martin, S., Gallegos, P., Orbe, K., & Gutiérrez, C. (2015). *Caracterización morfológica y molecular de Globodera spp. en cultivos de Solanum tuberosum en la provincia del Carchi.*

http://181.112.143.123/bitstream/41000/2827/1/iniapsc322est.pdf

- Márquez-Vasallo, Y., Salomón-Diaz, J., & Acosta, R. (2020). *Análisis de la interacción genotipo ambiente en el cultivo de la papa (Solanum tuberosum L.)*. http://scielo.sld.cu/scielo.php?script=sci\_arttext&pid=S0258-59362020000100010
- Mejía, M., & Valverde, W. (2011). *Comportamiento de 24 accesiones de papa (nativas, comerciales y clones promisorios) al parasitismo del nematodo del quiste de la papa (Globodera pallida) en invernadero*.
- Ministerio de Agricultura y Ganadería. (2023). *Panorama Agroestadístico*. http://sipa.agricultura.gob.ec/descargas/panorama\_estadistico/panorama\_estadistico.pdf
- Moreno, J., Dilmer, B., Fierro, L., & Corzo, P. (2003). *Manual de papa para productores*. https://repository.agrosavia.co/bitstream/handle/20.500.12324/13426/41234\_27308.pdf? sequence=1&isAllowed=y
- Mulvey, R. H., & Golden, A. M. (1983). An Illustrated Key to the Cyst-FormingGenera and Species of Heteroderidae inthe Western Hemisphere with Species Morphometrics and Distribution. *Journal of Nematology*, *15*(1), 1. /pmc/articles/PMC2618237/?report=abstract
- Navarrete, I., López, V., Borja, R., Oyarzún, P., Garrett, K. A., Almekinders, C. J. M., Xing, Y., Struik, P. C., & Andrade-Piedra, J. L. (2022). Variety and on-farm seed management practices affect potato seed degeneration in the tropical highlands of Ecuador. *Agricultural Systems*, *198*, 103387. https://doi.org/10.1016/J.AGSY.2022.103387
- Organismo Internacional Regional de Sanidad Agropecuaria. (2015). *Ficha Técnica Nematodo dorado Globodera rostochiensis*. https://www.oirsa.org/contenido/documentos/FICHA TECNICA NEMATODO NEMATODO NEMATODO NEMATODO NEMATODO NEMATODO NEMATODO NEMATODO NEMATODO NEMATODO NEMATODO NEMATODO NEMATODO NEMATODO NEMATODO NEMATODO NEMATODO NEMATODO NEMATODO NEMATODO NEMATODO NEMATODO NEMATODO NEMATOD

DORADO.pdf%0Ahttps://www.aemps.gob.es/cima/pdfs/es/ft/27535/27535\_ft.pdf

Perez, W. (2008). *Manual técnico. El tizón tardío de la papa*. https://books.google.com.ec/books?hl=es&lr=&id=aHA57\_Yv4MC&oi=fnd&pg=PA7&dq=tizón+tardío+de+la+papa&ots=aTued0eK4a&sig=xE4SBVBR-I-lBDfmcbpWsrYrbi8&redir\_esc=y#v=onepage&q=tizón tardío de la papa&f=false

- Pérez, W., Castillo, C., Navarrete, I., Gamarra, H., Arango, E., Naccha, J., & Andrade-Piedra, J. (2021). CARTILLA DESCRIPTIVA DEL PSÍLIDO DE LA PAPA. *Serie: Plagas Emergentes Del Cultivo de Papa En Latinoamérica.*, 5. https://cgspace.cgiar.org/bitstream/handle/10568/115625/3.pdf?sequence=1&isAllowed= y
- Perry, R., Moens, M., & Jones, J. T. (2018). Cyst nematodes. In *Cyst nematodes*. https://doi.org/10.1079/9781786390837.0305
- Phillips, M. S., & Trudgill, D. L. (1998). Variation of Virulence, in Terms of Quantitative Reproduction of Globodera Pallida Populations, From Europe and South America, in Relation To Resistance From Solanum Vernei and S. Tuberosum Ssp. Andigena Cpc 2802. *Nematologica*, *44*(4), 409–423. https://doi.org/10.1163/005525998X00070
- Picard, D., Sempere, T., & Plantard, O. (2007). A northward colonisation of the Andes by the potato cyst nematode during geological times suggests multiple host-shifts from wild to cultivated potatoes. *Molecular Phylogenetics and Evolution*, *42*(2), 308–316. https://doi.org/10.1016/J.YMPEV.2006.06.018
- Plantard, O., Picard, D., Valette, S., Scurrah, M., Grenier, E., & Mugniéry, D. (2008). Origin and genetic diversity of Western European populations of the potato cyst nematode (Globodera pallida) inferred from mitochondrial sequences and microsatellite loci. *Molecular Ecology*, *17*(9), 2208–2218. https://doi.org/10.1111/J.1365-294X.2008.03718.X
- Price, J. A., Coyne, D., Blok, V. C., & Jones, J. T. (2021). Potato cyst nematodes Globodera rostochiensis and G. pallida. *Molecular Plant Pathology*, *22*(5), 495. https://doi.org/10.1111/MPP.13047
- Pylypenko, L., Blok, V., & Phillips, M. (2014). Phylogenetic Affi nities of the Globodera pallida Inferred From the mtDNA cyt-b Gene Polymorphism. *Agricultural Science and Practice*,

*1*(2), 3–11. https://doi.org/10.15407/AGRISP1.02.003

- Reid, A., Evans, F., Mulholland, V., Cole, Y., & Pickup, J. (2015). High-throughput diagnosis of potato cyst nematodes in soil samples. *Methods in Molecular Biology (Clifton, N.J.)*, *1302*, 137–148. https://doi.org/10.1007/978-1-4939-2620-6\_11
- Revelo, J. (1997). *El nemátodo del quiste de la papa Globodera pallida. Memorias del curso: "Manejo integrado de las principales plagas y enfermedades del cultivo de papa."*
- Righetti, P. (2000). *Isoelectric Focusing: Theory, Methodology and Application*. https://books.google.com.ec/books?hl=es&lr=&id=Nvs2kxOINWIC&oi=fnd&pg=PP1&dq=i soelectric+focusing&ots=LYtluqRBYq&sig=vOnsHBX4HrwSpenOrQSsYp1GY0&redir\_esc=y#v=onepage&q=isoelectric focusing&f=false
- Salalia, R., Walia, R. K., Somvanshi, V. S., Kumar, P., & Kumar, A. (2017). Morphological, Morphometric, and Molecular Characterization of Intraspecific Variations within Indian Populations of Meloidogyne graminicola. *Journal of Nematology*, *49*(3), 254. /pmc/articles/PMC5644918/
- Santin, J. R., & Rengel, E. (2016). *Mapeo de actores del Parque Nacional Podocarpus: implicaciones para el monitoreo de la biodiversidad*. https://www.researchgate.net/publication/299509402
- Silvestre, R., Dandurand, L. M., Zasada, I. A., Franco, J., & Kuhl, J. C. (2021). AN ASSESSMENT OF POTATO CYST NEMATODE (GLOBODERA SPP.) RESEARCH FROM THE ANDEAN REGION OF SOUTH AMERICA. PART 1: OCCURRENCE AND IMPACT. *Nematropica*, *51*(2), 85–105. https://journals.flvc.org/nematropica/article/view/130407

Sistema de Información Pública Agropecuario. (2022). *Informe de rendimientos de Papa 2022*. 1–7. http://sipa.agricultura.gob.ec/index.php/informe-de-rendimientosobjetivos/rendimiento-de-papa

- Solano-Flórez, G., Del Pilar Márquez-Cardona, M., & Schuler, I. (2009). *Optimización de la extracción de ADN de Passiflora ligularis para el análisis por medio de marcadores moleculares Comunicación corta Facultad de Ciencias*. *14*(1), 16–22. www.javeriana.edu.co/universitas\_scientiarum
- Spooner, D., & Hetterscheid, W. (2005). *Origins, evolution, and group classification of cultivated potatoes*.

https://www.researchgate.net/publication/267695505\_Origins\_Evolution\_and\_Group\_Cla ssification of Cultivated Potatoes

- Stone, A. R. (1972). Heterodera Pallida N. Sp. (Nematoda: Heteroderidae), a Second Species of Potato Cyst Nematode). *Nematologica*, *18*(4), 591–606. https://doi.org/10.1163/187529272X00179
- Subbotin, S., Franco, J., & Roubtsova, T. (2019). *DNA barcoding, phylogeny and phylogeography of the cyst nematode species from the genus Globodera (Tylenchida: Heteroderidae)*. https://doi.org/10.1163/15685411-00003305
- Subbotin, S., Ocampo, M., & Baldwin, J. (2010). *Systematics of Cyst Nematodes (Nematoda: Heteroderinae),*. https://books.google.com.ec/books?hl=es&lr=&id=gt55DwAAQBAJ&oi=fnd&pg=PR9&ots =h5l16JZ9SH&sig=fQU7PlvYygsjqdSP1EPaokjn9n4&redir\_esc=y#v=onepage&q&f=false
- Subbotin, S., Toumi, F., Elekçioǧlu, I. H., Waeyenberge, L., & Tanha Maafi, Z. (2018). DNA barcoding, phylogeny and phylogeography of the cyst nematode species of the Avenae group from the genus Heterodera (Tylenchida: Heteroderidae). *Nematology*, *20*(7), 671– 702. https://doi.org/10.1163/15685411-00003170
- Sullivan, M. J., Inserra, R. N., Franco, J., Moreno-Leheude, I., & Greco, N. (2007). POTATO CYST NEMATODES: PLANT HOST STATUS AND THEIR REGULATORY IMPACT. *Nematropica*, 193–202. https://journals.flvc.org/nematropica/article/view/64425

Tamay de Dios, L., Ibarra, C., & Velasquillo, C. (2013). Fundamentos de la reacción en cadena

de la polimerasa (PCR) y de la PCR en tiempo real. *Investigacion En Discapacidad*, *2*(2), 70–78.

www.medigraphic.org.mxhttp://www.medigraphic.com/ridwww.medigraphic.org.mx

- Technelysium. (1996). *Chromas | Technelysium Pty Ltd*. https://technelysium.com.au/wp/chromas/
- Thomas-Sharma, S., Abdurahman, A., Ali, S., Andrade-Piedra, J. L., Bao, S., Charkowski, A. O., Crook, D., Kadian, M., Kromann, P., Struik, P. C., Torrance, L., Garrett, K. A., & Forbes, G. A. (2016). Seed degeneration in potato: The need for an integrated seed health strategy to mitigate the problem in developing countries. *Plant Pathology*, *65*(1), 3–16. https://doi.org/10.1111/PPA.12439
- Trujillo, E., & Perera, S. (2009). *Plagas y enfermedades de la papa. Identificación y control*. https://www.agrocabildo.org/publica/Publicaciones/papa\_112\_Plagenfpapa1.pdf
- Vallejo, D., Rojas, D. A., Martinez, J. A., Marchant, S., Holguin, C. M., & Pérez, O. Y. (2021). Occurrence and molecular characterization of cyst nematode species (Globodera spp.) associated with potato crops in Colombia. *PLoS ONE*, *16*(7). https://doi.org/10.1371/JOURNAL.PONE.0241256

Van Bezooijen, J. (2006). *METHODS AND TECHNIQUES FOR NEMATOLOGY*.

- Van Eck, A., Eguiguren, R., Défaz T., M., Revelo, J., & Cedeño, G. (1984). *Técnicas de laboratorio en nematología*. http://repositorio.iniap.gob.ec/handle/41000/435
- Varypatakis, K., Véronneau, P. Y., Thorpe, P., Cock, P. J. A., Lim, J. T. Y., Armstrong, M. R., Janakowski, S., Sobczak, M., Hein, I., Mimee, B., Jones, J. T., & Blok, V. C. (2020). The Genomic Impact of Selection for Virulence against Resistance in the Potato Cyst Nematode, Globodera pallida. *Genes 2020, Vol. 11, Page 1429*, *11*(12), 1429. https://doi.org/10.3390/GENES11121429

Viney, M., & Diaz, A. (2012). Phenotypic plasticity in nematodes: Evolutionary and ecological

significance. *Worm*, *1*(2), 98. https://doi.org/10.4161/WORM.21086

- Wainer, J., & Dinh, Q. (2021). Taxonomy, Morphological and Molecular Identification of the Potato Cyst Nematodes, Globodera pallida and G. rostochiensis. *Plants*, *10*(1), 1–21. https://doi.org/10.3390/PLANTS10010184
- Willmott, S., Gooch, P. S., Siddiqi, M. R., & Franklin, M. T. (1976). C.I.H. Descriptions of Plantparasitic Nematodes. *C.I.H. Descriptions of Plant-Parasitic Nematodes (UK)*. https://doi.org/10.3/JQUERY-UI.JS

Wollenweber, H. (1928). *Krankheiten und Beschädigungen der Kartoffel*.

Wu, Z., Cuthbert, J. M., Taylor, D. R., & Sloan, D. B. (2015). The massive mitochondrial genome of the angiosperm Silene noctiflora is evolving by gain or loss of entire chromosomes. *Proceedings of the National Academy of Sciences of the United States of America*, *112*(33), 10185–10191.

https://doi.org/10.1073/PNAS.1421397112/SUPPL\_FILE/PNAS.201421397SI.PDF

- Ying, R. (2006). Catálogo de variedades de papa nativa de Huancavelica Perú. In *Centro Internacional de la Papa (CIP)y la Federación Departamental de Comunidades Campesinas (FEDECH)*. https://cipotato.org/wp-content/uploads/PDF/003524.pdf
- Zapata, J., Porras, P., del Socorro, M., & Herrera, C. (2021). *Enfermedades de la Papa Diploide (Solanum phureja Juz. et Buk.) en Colombia*. 183–224. https://repository.agrosavia.co/bitstream/handle/20.500.12324/38032/Ver\_Documento\_3 8032.pdf?sequence=1
- ZEISS. (2004). *ZEISS Microscopy Software*. https://www.zeiss.com/microscopy/en/products/software.html